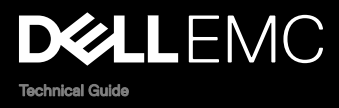

## Dell EMC PowerEdge T440

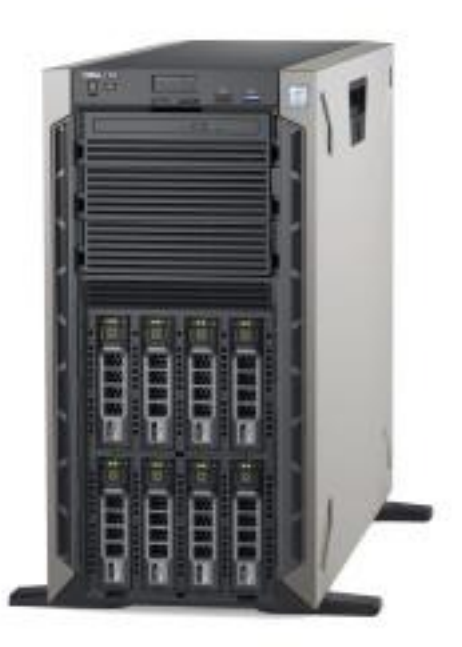

The Dell EMC PowerEdge T440 tower server is quiet, powerful and expandable. The T440 can drive a wide variety of office workloads with flexible performance and capacity options in a worry-free infrastructure.

## Notes, cautions, and warnings

NOTE: A NOTE indicates important information that helps you make better use of your product.

CAUTION: A CAUTION indicates either potential damage to hardware or loss of data and tells you how to avoid the problem.

WARNING: A WARNING indicates a potential for property damage, personal injury, or death.

Copyright © 2017 Dell Inc. or its subsidiaries. All rights reserved. Dell, EMC, and other trademarks are trademarks of Dell Inc. or its subsidiaries. Other trademarks may be trademarks of their respective owners.

2017 - 09

∧

Rev. A00

# **Contents**

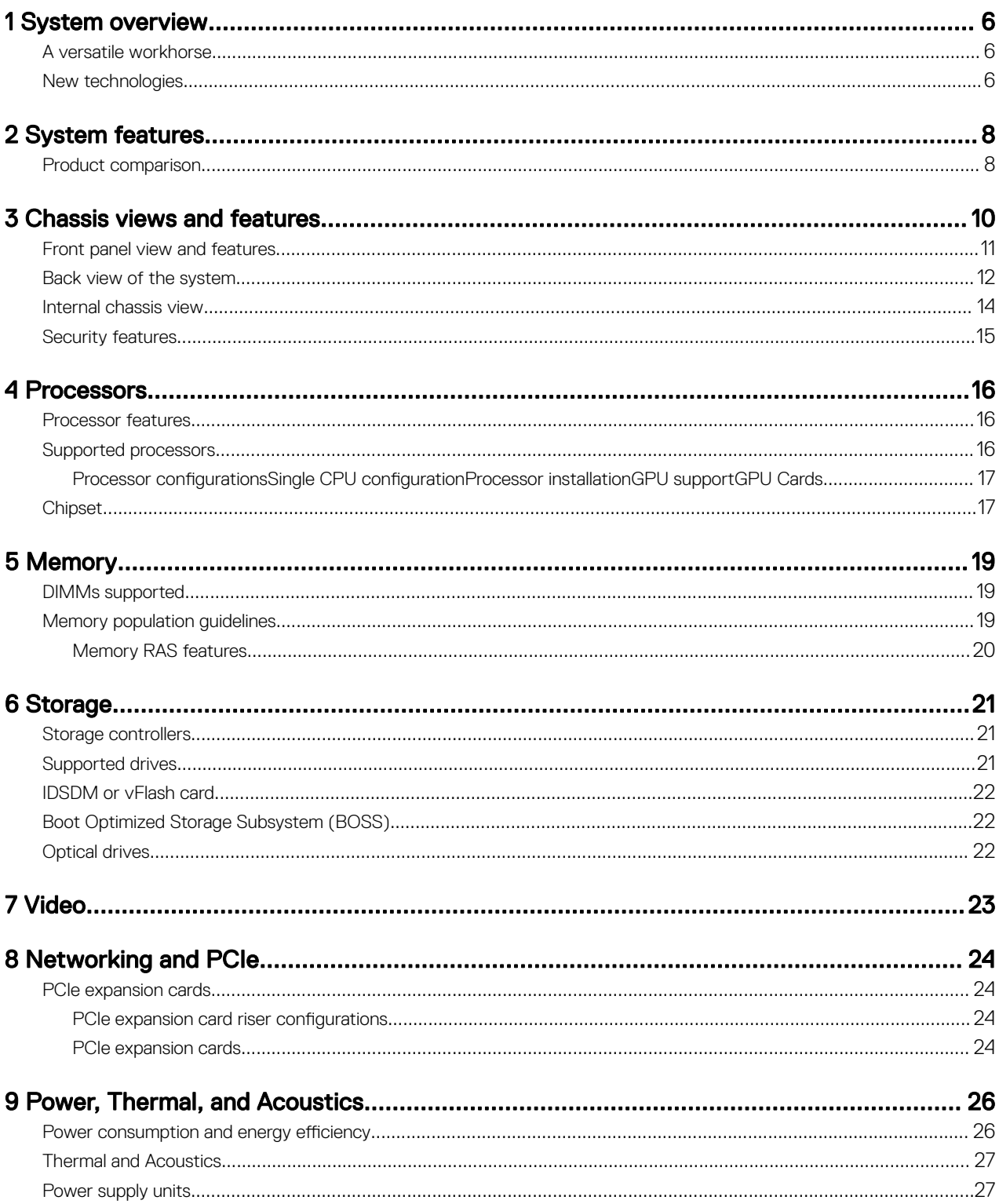

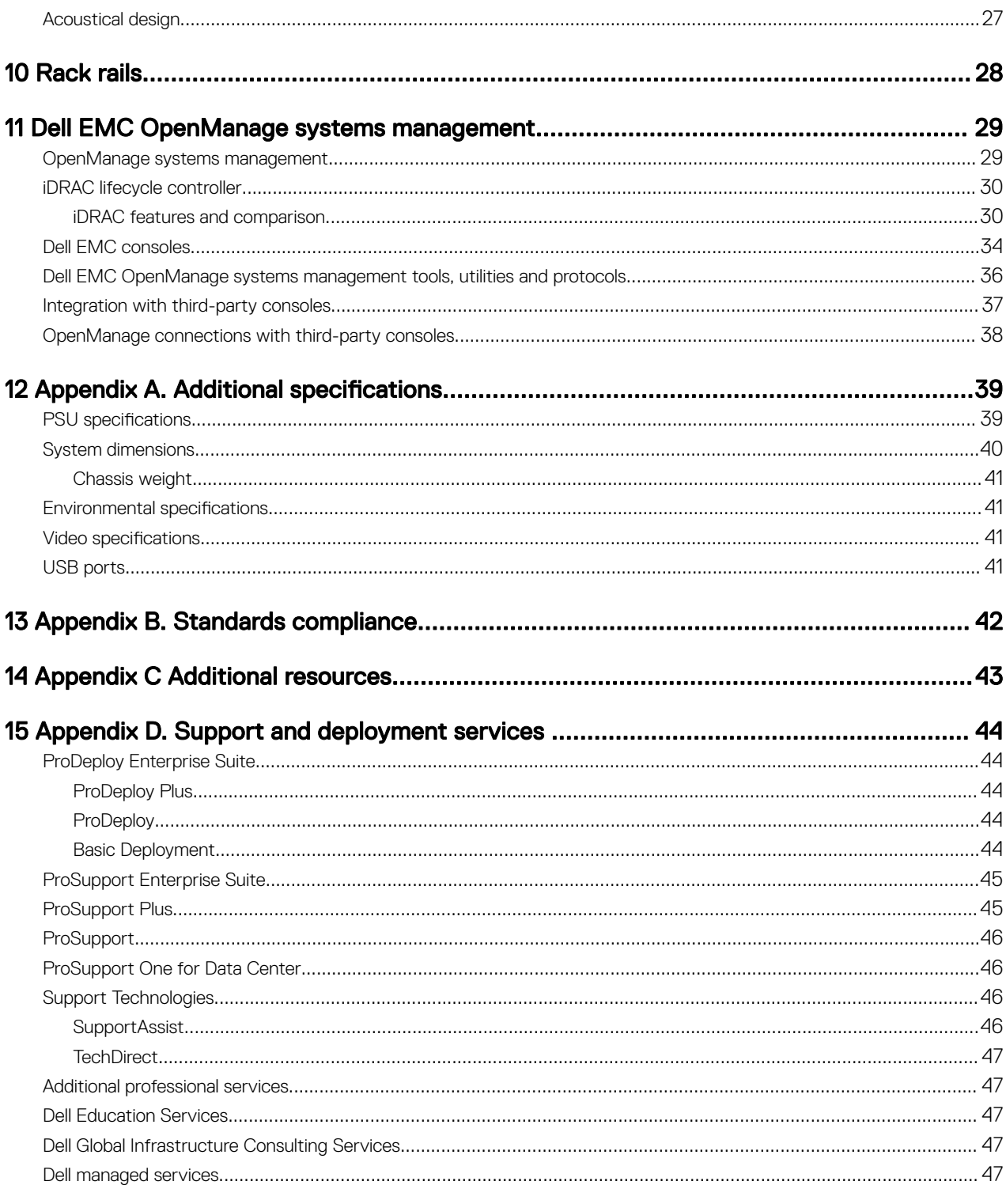

### **Tables**

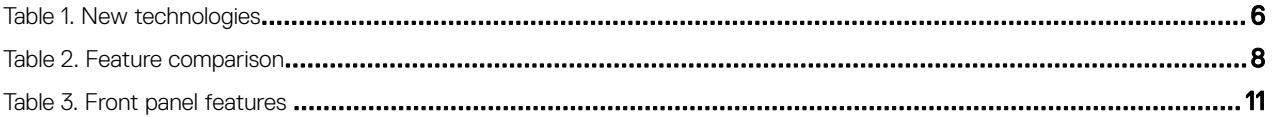

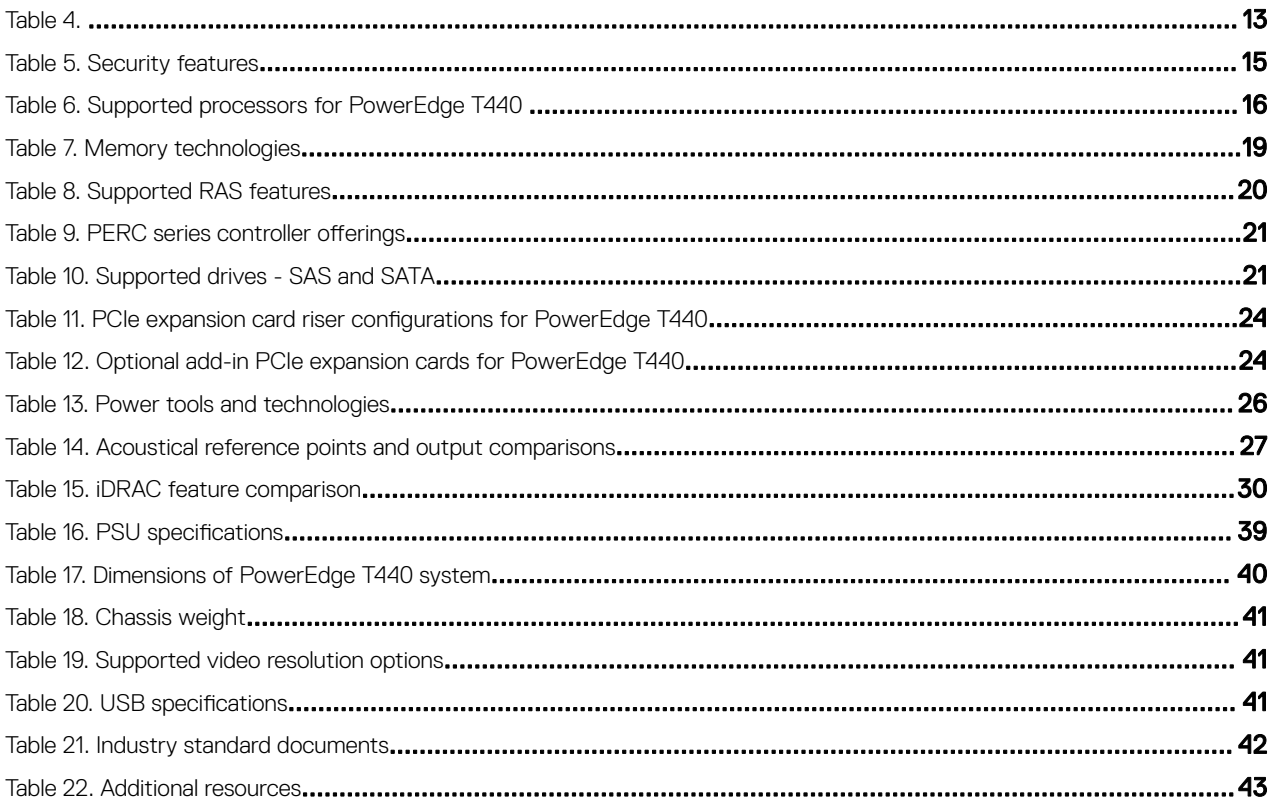

### **Figures**

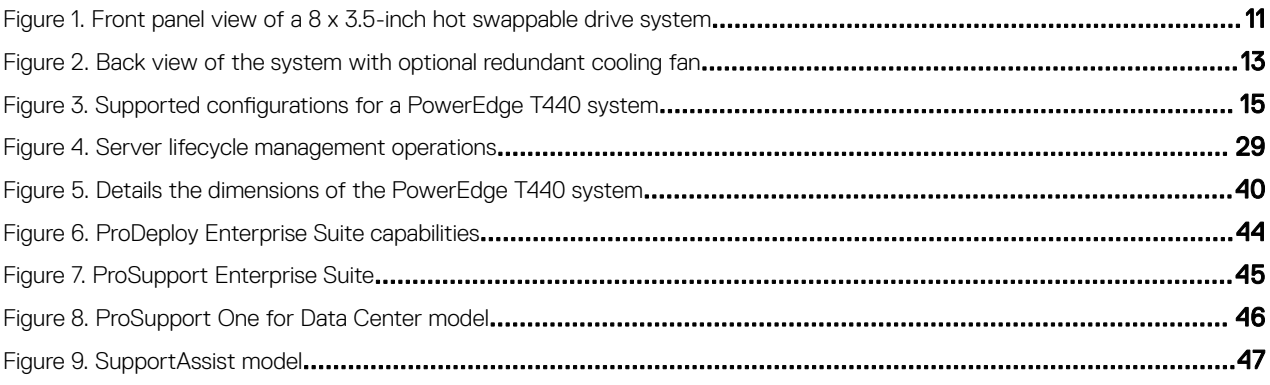

## <span id="page-5-0"></span>System overview

The Dell EMC PowerEdge T440 tower server delivers powerful 2-socket performance, expandability and quiet operations to your small-to mid-sized business (SMB) and remote office/branch office (ROBO) sites. The T440 brings you flexibility with a rackable tower form factor, short 22-inch depth and quiet acoustics that are right for your office or data center.

The PowerEdge T440 is an excellent fit for a wide range of office workloads, including work group collaboration and productivity applications, mail and messaging, file and print serving, and web serving.

### A versatile workhorse

Featuring the powerful performance of the Intel™ Xeon™ processor Scalable family, and complemented by substantial memory capacity and broad I/O bandwidth, the T440 provides high, balanced performance and built-in room for growth. Its 16 DIMM slots and five PCI Express® (PCIe) 3.0 slots provide memory density and wide I/O bandwidth to support both memory and data-intensive applications and databases.

Built-in capacity for up to 4 or 8x3.5 inch or 16x2.5 inch hard drives accommodate data storage as your business or organization grows. These combined technology features are highly beneficial when implementing consolidated and virtualized environments.

To protect your virtualized workloads, the PowerEdge T440 offers dual SD media making your hypervisors redundant and failsafe. Other reliability and availability features include hot-plug hard drives, both hardware and software RAID options, redundant fans and hot-plug power supplies.

## New technologies

The following are the new technologies featured on the PowerEdge T440:

### Table 1. New technologies

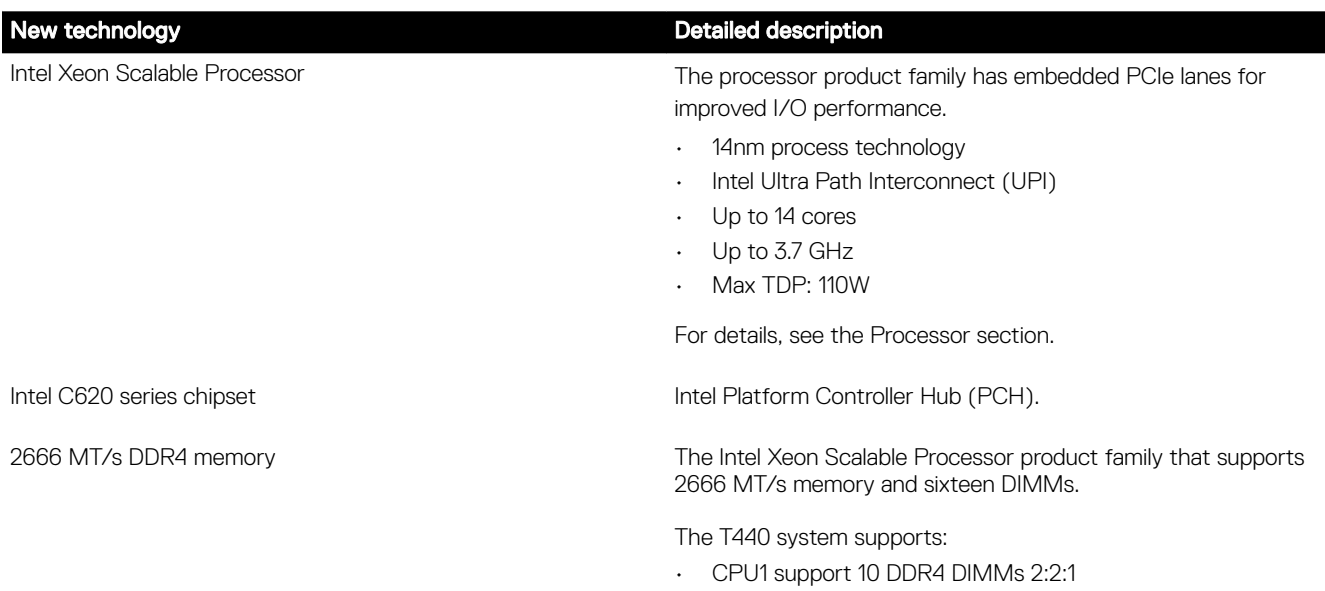

• CPU2 support 6 DDR4 DIMMs 1:1:1

1

### New technology **Detailed description**

• RDIMMs up to 32GB & LRDIMMs up to 64GB (available post-release)

For details, see the Memory section.

iDRAC9 with Lifecycle Controller The new embedded systems management solution for the Dell EMC systems features hardware and firmware inventory and alerting, data center level power monitoring, and faster performance.

> For details, see the Dell EMC OpenManage systems management section.

## <span id="page-7-0"></span>System features

Compared to previous generations, the PowerEdge T440 offers faster processing power and advanced system management.

The T440 system is a powerhouse 2S/5U tower system, which emphasizes performance and reliability in areas such as virtualization, power, thermal and systems management, and usability. It is designed for SMB and ROBO sites that require a balance of capacity and performance.

## Product comparison

### Table 2. Feature comparison

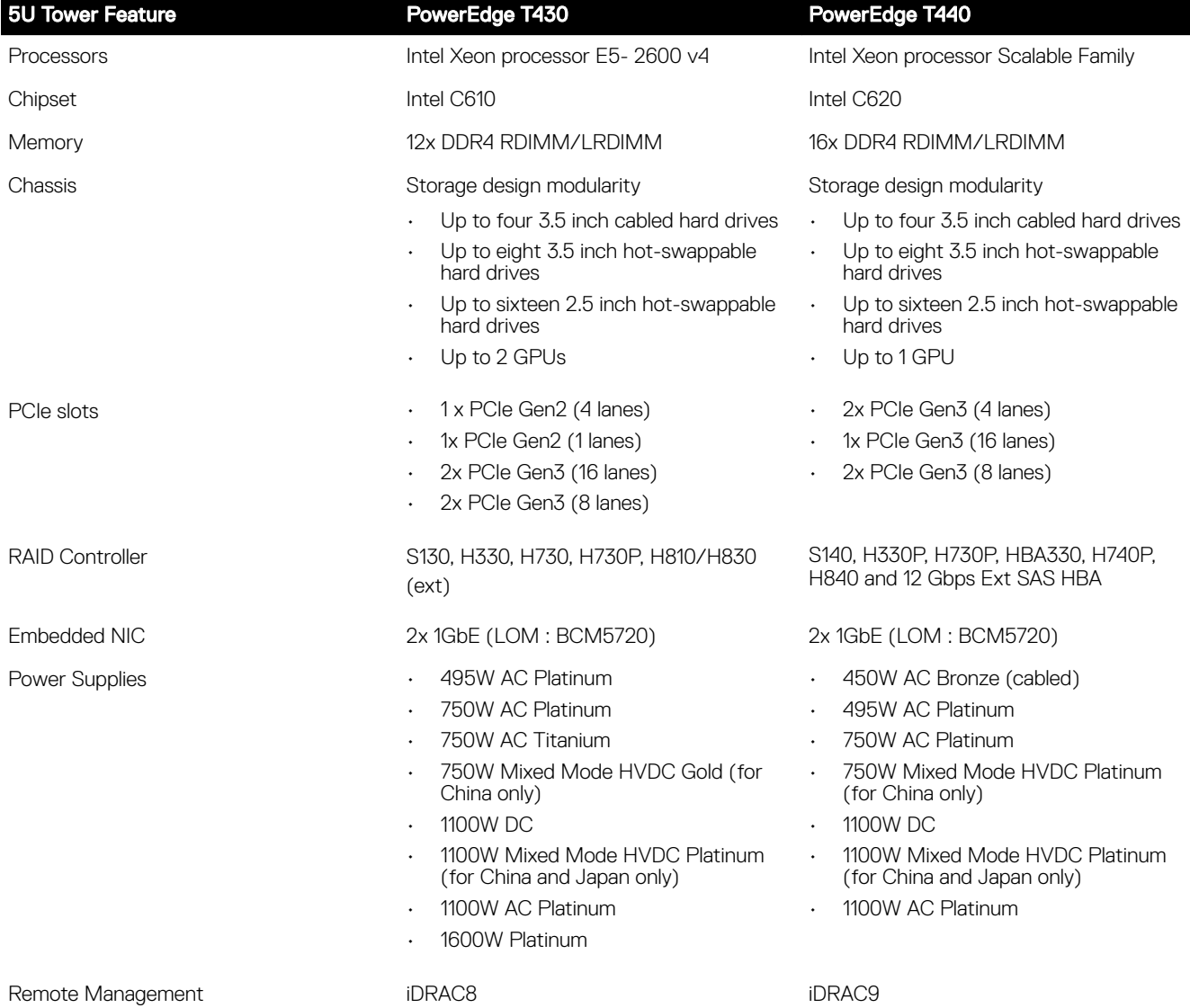

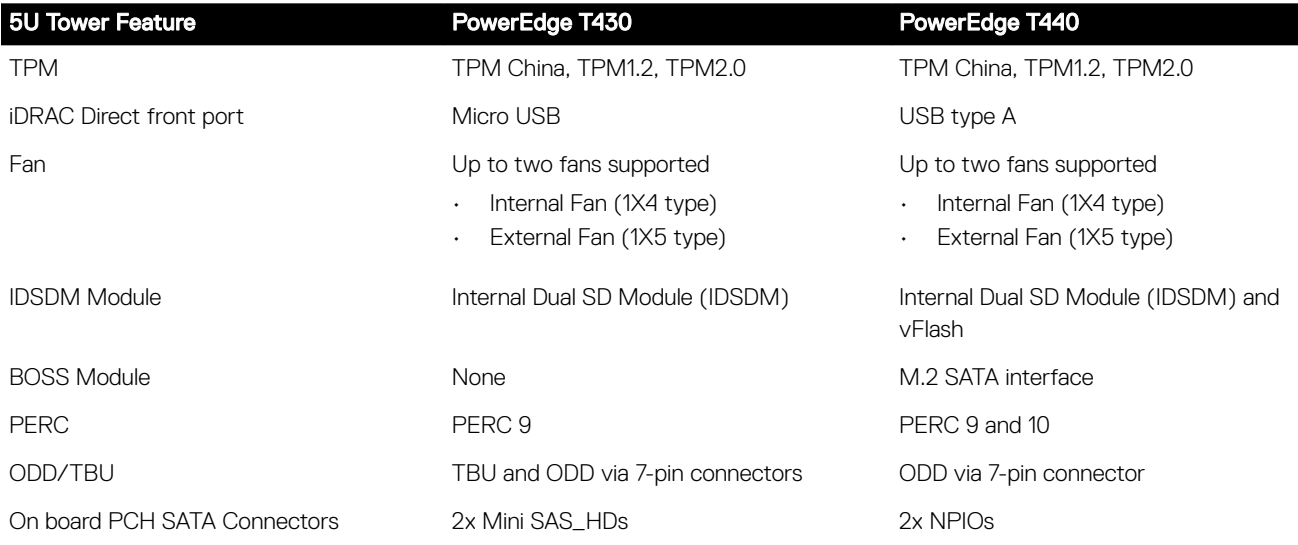

## <span id="page-9-0"></span>Chassis views and features

The PowerEdge T440 is a two socket, 5U tower system that is available in three different chassis configurations:

- 4 hard drive chassis
- 8 hard drive chassis
- 16 hard drive chassis

## <span id="page-10-0"></span>Front panel view and features

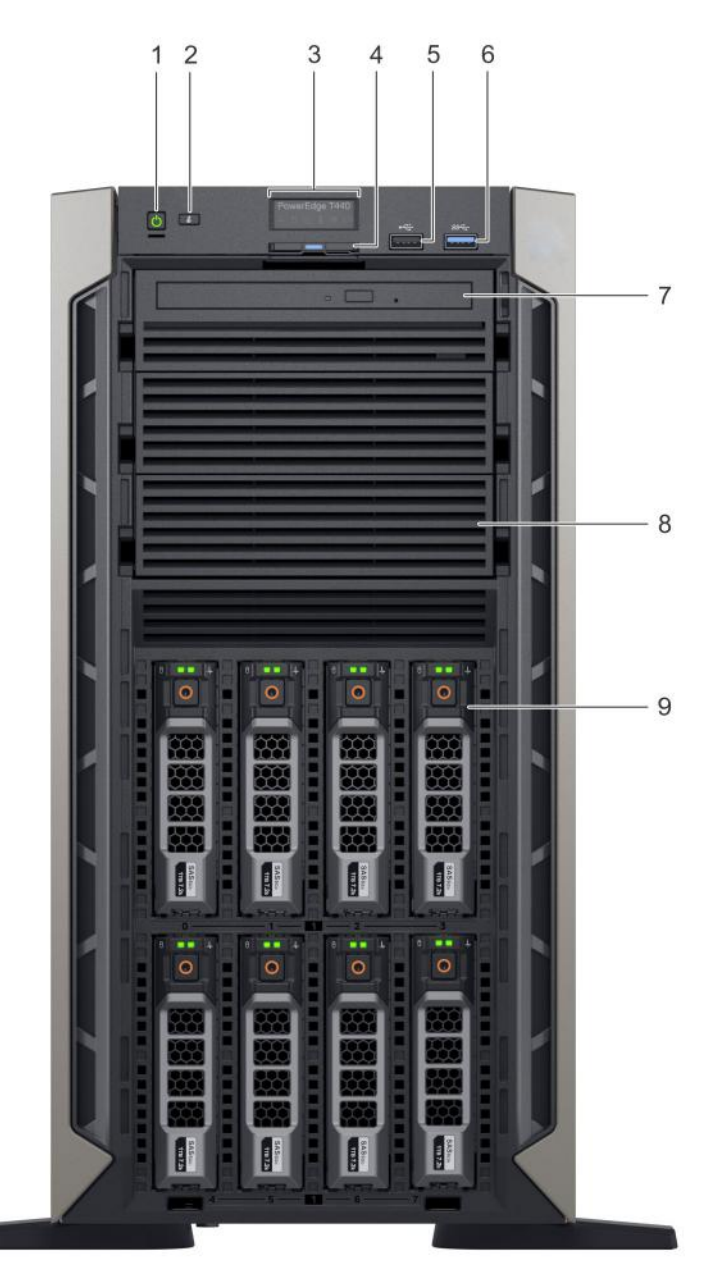

### Figure 1. Front panel view of a 8 x 3.5-inch hot swappable drive system

### Table 3. Front panel features

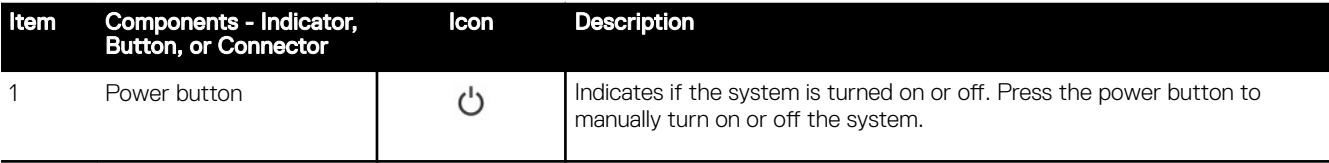

<span id="page-11-0"></span>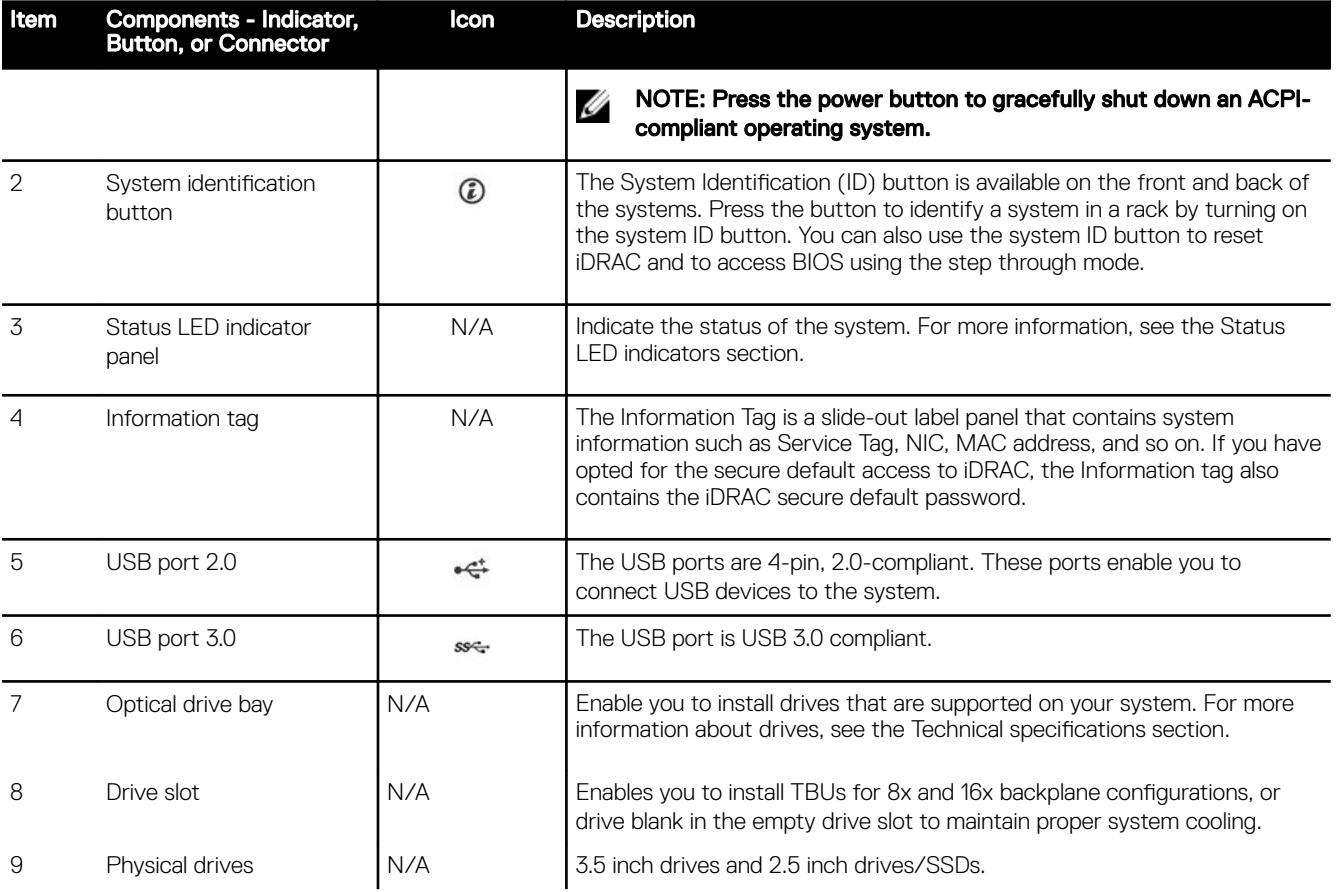

## Back view of the system

The back panel of a PowerEdge system contains access to I/O connectors for both embedded and add-in devices, including networking, video, serial, USB, system ID, and system management access ports. Most add-in PCI cards are accessible through the back panel. It is also the default location for power supply units (PSU), including the points for AC connections.

<span id="page-12-0"></span>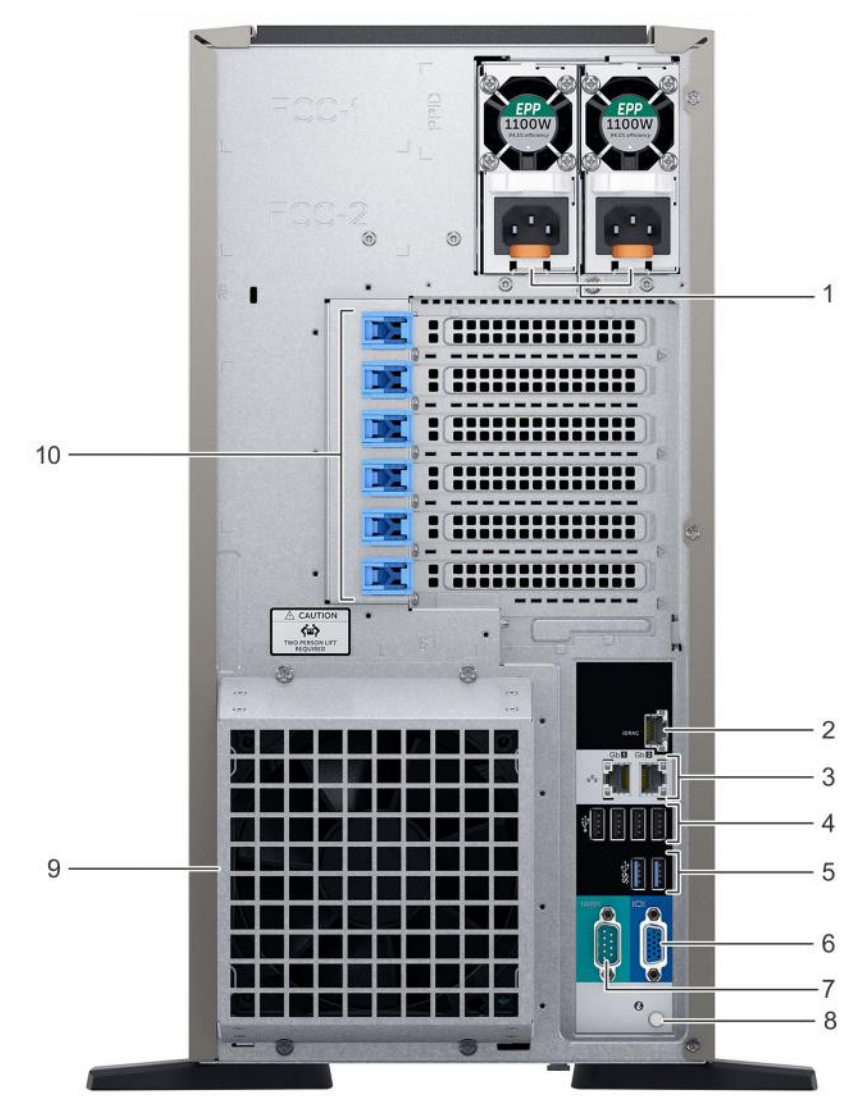

Figure 2. Back view of the system with optional redundant cooling fan

### Table 4.

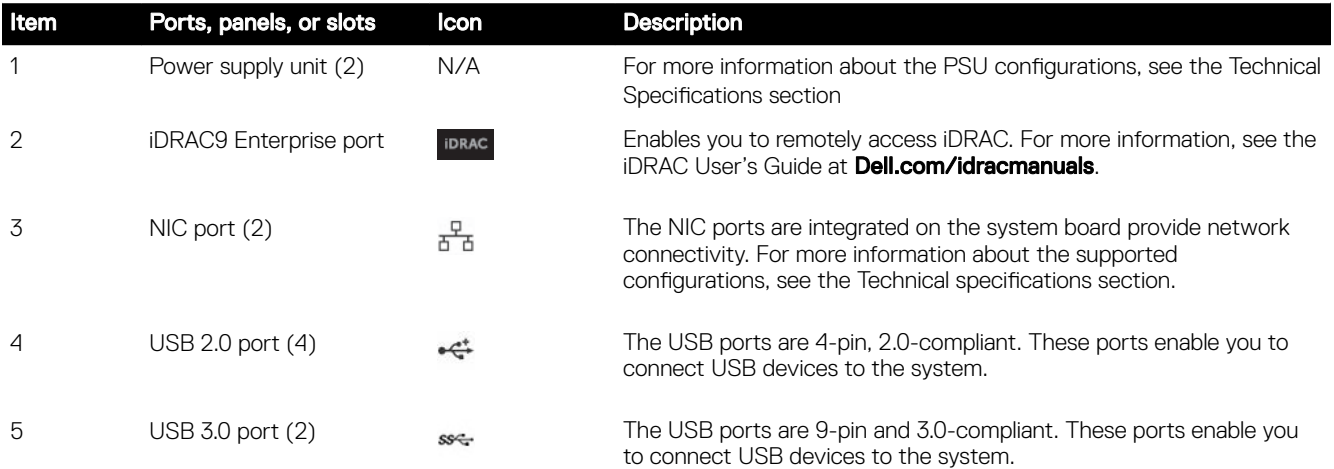

<span id="page-13-0"></span>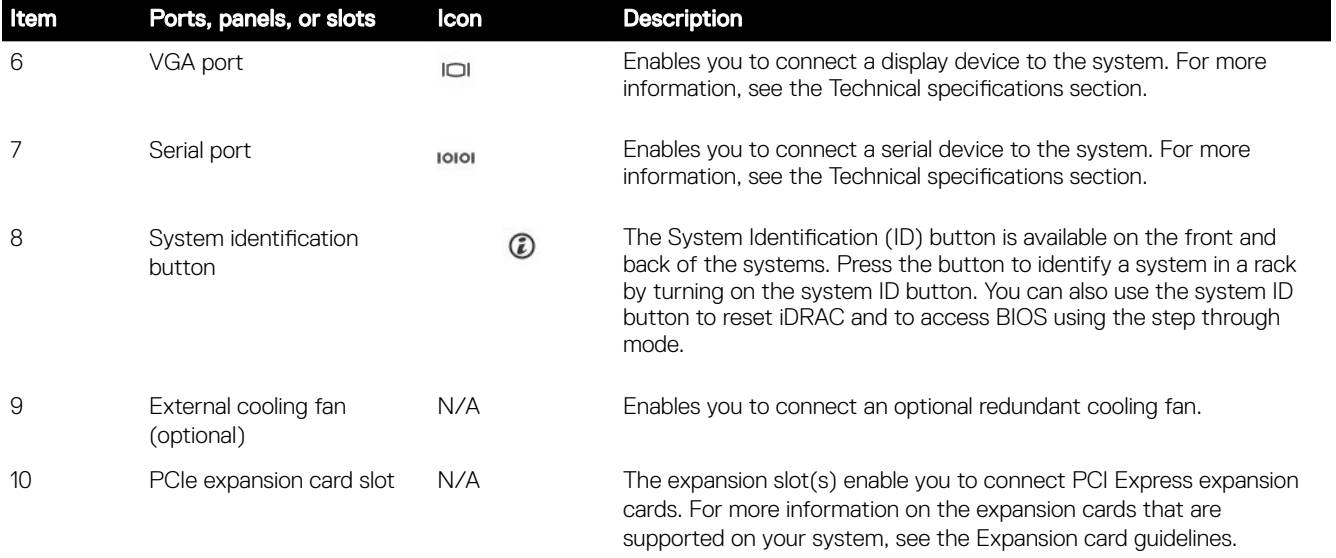

### Internal chassis view

The chassis design of the PowerEdge T440 is optimized for easy access to components and for efficient cooling. The PowerEdge T440 supports up to 16 DIMMs, two processors, hot-plug redundant fans, system board and hard drive bays, and many other components and features. For more system views, see the Dell EMC PowerEdge T440 Installation and Service Manual at Dell.com/ Support/Manuals.

<span id="page-14-0"></span>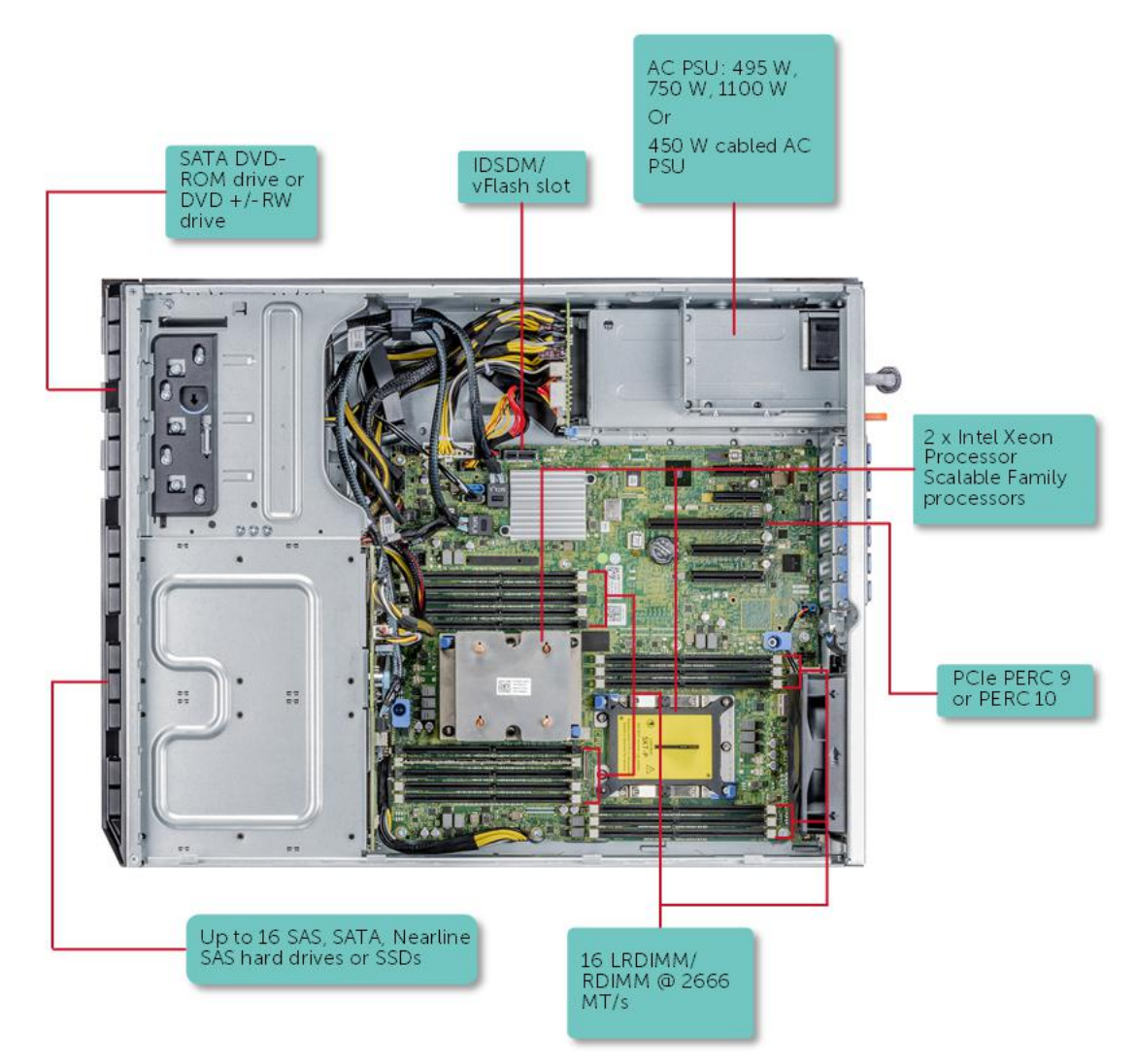

Figure 3. Supported configurations for a PowerEdge T440 system

## Security features

The latest generation of PowerEdge servers has the features listed in the table to help ensure the security of your data center. Table 5. Security features

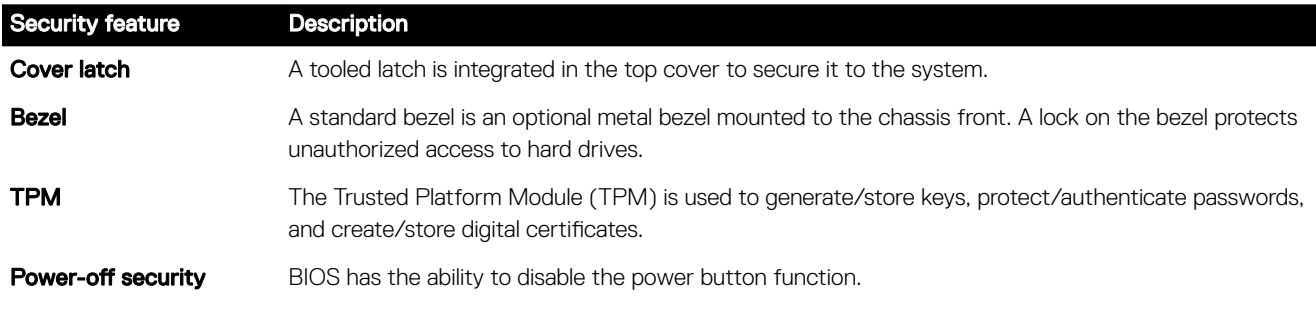

## <span id="page-15-0"></span>Processors

The PowerEdge T440 server features the exceptional performance, value, and power efficiency of the Intel Xeon Scalable Processor. These processors provide high performance no matter what your constraint—floor space, power, or budget—and on workloads that range from the most complicated scientific exploration to crucial web-serving and infrastructure applications. In addition to providing raw performance gains, improved I/O is also made possible with Intel Integrated I/O, which can reduce latency by adding more lanes and doubling bandwidth. This helps to reduce network and storage bottlenecks, which improves the processor performance capabilities.

### Processor features

The Intel Xeon Processor Scalable Family provides the foundation for a powerful datacenter platform. The key features are as follows:

- Higher Per-Core Performance: Up to 28 cores, delivery high performance and scalability for compute-intensive workloads across compute, storage & network usages
- Greater Memory Bandwidth/Capacity: 50% increased memory bandwidth and capacity. 6 memory channels vs. 4 memory channels of previous generation for memory intensive workloads
- Expanded I/O: 48 lanes of PCIe 3.0 bandwidth and throughput for demanding I/O-intensive workloads
- Intel Ultra Path Interconnect (UPI): Up to three Intel UPI channels increase scalability of the platform to as many as eight sockets, as well as improves inter-CPU bandwidth for I/O intensive workloads
- Intel Advanced Vector Extensions 512 (AVX-5120): With double the flops per clock cycle compared to previous generation Intel AVX2. Intel AVX-512 boosts performance and throughput for the most demanding computational tasks in applications
- Security without Compromise: Near-zero encryption overhead enables higher performance on all secure data transactions

### Supported processors

#### Table 6. Supported processors for PowerEdge T440

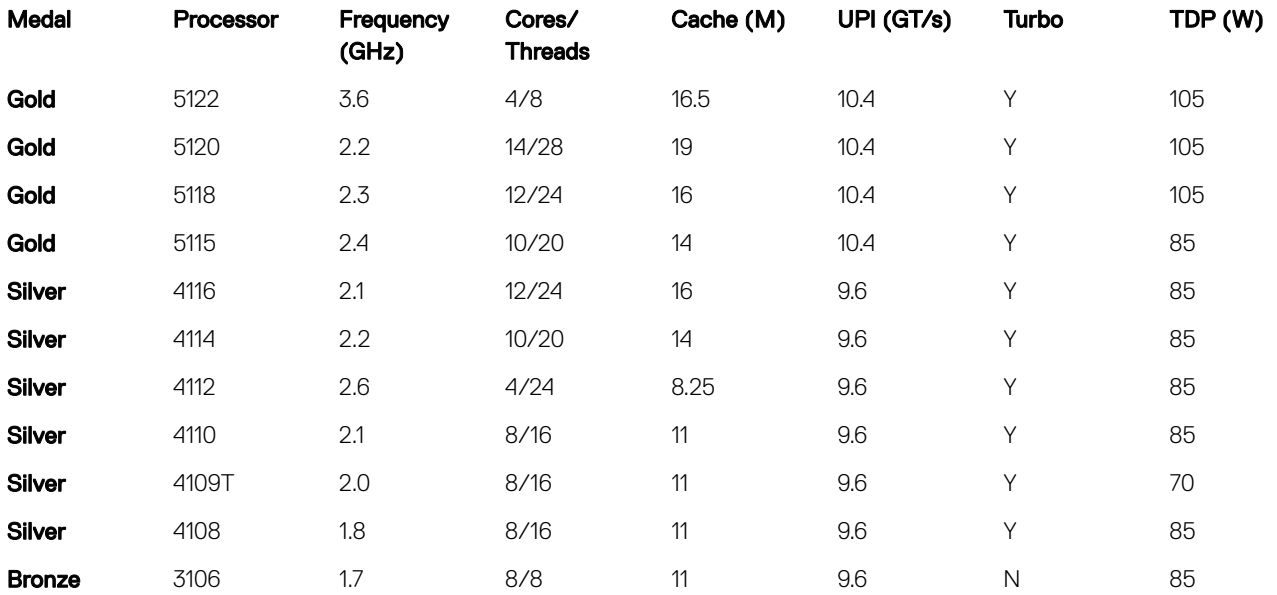

<span id="page-16-0"></span>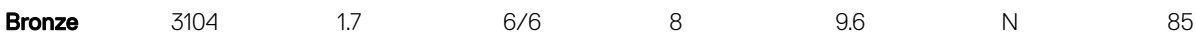

### Processor configurations

The PowerEdge T440 supports up to two processors and up to 14 cores per processor.

### Single CPU configuration

The PowerEdge T440 functions normally if there only a single processor placed in the CPU1 socket. However, CPU and memory blanks associated with CPU2 are required to be populated to maintain thermal efficiency. The system will not boot if only CPU2 socket is populated.

### Processor installation

For processor installation instructions, see the Dell EMC PowerEdge T440 Installation and Service Manual at [Dell.com/Support/](http://www.dell.com/support/manuals) [Manuals](http://www.dell.com/support/manuals).

### GPU support

The PowerEdge T440 supports GPU technology, providing accelerated performance for a variety of applications.

### GPU Cards

The T440 supports one full-length, single-width or one full-length, single-width GPU. GPU cards are available through certified factory installation (CFI) or field upgrade only.

Each GPU supports up to 8 GB of dedicated GDDR5 memory and is actively cooled. Each GPU has one or two power connectors to meet the high demand for power delivery. The power connectors are located on the back of the card. GPU configurations require 2 processors.

## Chipset

The PowerEdge T440 systems use the Intel C620 chipset, which provides extensive I/O support.

The functions and capabilities of the Intel C620 chipset include:

- ACPI Power Management Logic Support, Revision 4.0a
- PCI Express Base Specification, Revision 3.0
- Integrated Serial ATA host controller, supports data transfer rates of up to 6 GB/s on all ports
- xHCI USB controller with SuperSpeed USB 3.0 ports
- Direct Media Interface
- Enhanced Serial Peripheral Interface
- Flexible I/O Allows some high-speed I/O signals to be configured as the PCIe root ports, the PCIe uplink for use with certain PCH, SATA (and sSATA), or USB 3.0.
- General Purpose Input Output (GPIO)
- Low Pin Count interface, interrupt controller, and timer functions
- System Management Bus Specification, Version 2.0
- Integrated Clock Controller, Real Time Clock Controller
- Intel® High Definition Audio and Intel® Smart Sound Technology
- Integrated 10/1 Gb Ethernet
- Supports Intel® Rapid Storage Technology Enterprise
- Supports Intel® Active Management Technology and Server Platform Services
- Supports Intel® Virtualization Technology for Directed I/O
- Supports Intel® Trusted Execution Technology
- JTAG Boundary Scan support
- Intel® QuickAssist Technology
- Intel® Trace Hub for debug

For more information, visit **Intel.com** 

## <span id="page-18-0"></span>**Memory**

The PowerEdge T440 supports up to 768 GB of memory with 16 DIMMs, and at speeds up to 2666 MT/s, providing high performance in various applications. High memory density ensures that there is no compromise in virtualization.

The PowerEdge T440 supports both registered DIMMs (RDIMM) and load-reduced DIMMs (LRDIMMs), which use a buffer to reduce memory loading and provide greater density, allowing for the maximum platform memory capacity.

The system supports:

- Up to six channels with two DPC and total 16 DIMMs
- DDR4 RDIMM/LRDIMM
- Only registered ECC DDR4 DIMMs
- DDR4 speeds up to 2666 MT/s

### DIMMs supported

### Table 7. Memory technologies

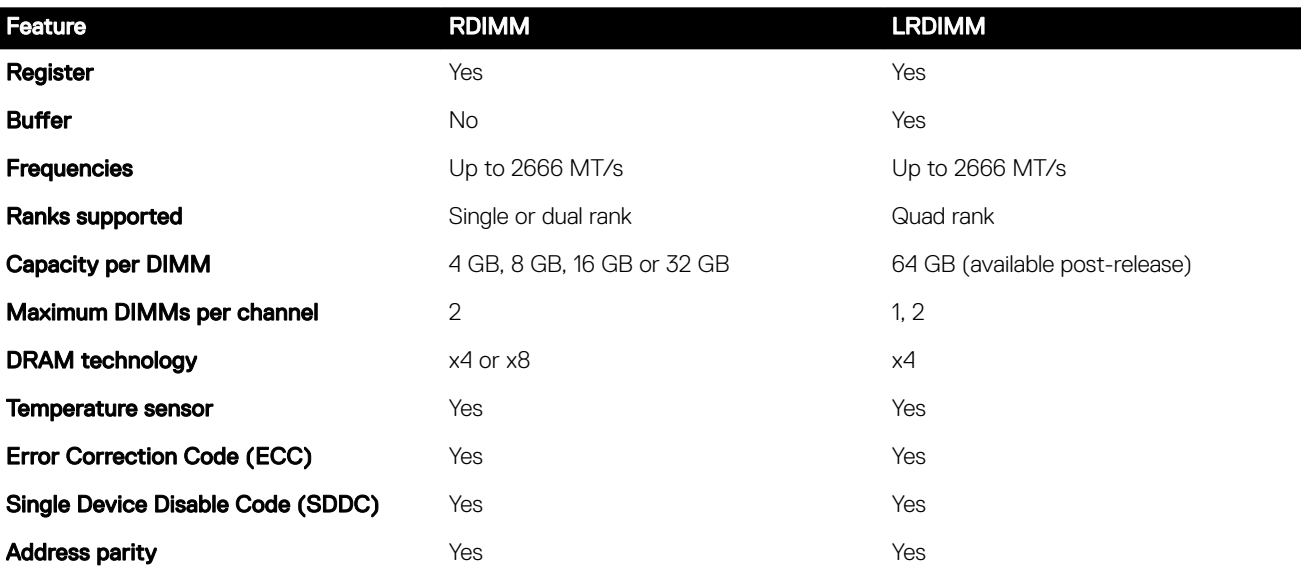

### Memory population guidelines

Both systems support a flexible memory configuration, according to the following population guidelines:

- Speed: If DIMMs of different speeds are mixed, all channels across all processors operate at the common frequency of the slowest DIMM.
- DIMM type: Maximum two types of DIMMs allowed per system and RDIMMs are supported. RDIMM with LRDIMM cannot be mixed.
- DIMMs with different data widths can be mixed. For 14G, DIMMs with x4 and x8 data widths are supported and mixing is allowed.
- <span id="page-19-0"></span>• Can mix DIMMs with different capacities:
	- Population rules require the largest capacity DIMM be placed first (slot A1 populated first, then A2, and so on. The second CPU mirrors the first CPU population).
	- Maximum of two different capacity DIMMs allowed in a system
- Can mix DIMMs with different ranks:
	- Maximum of two different rank DIMMs allowed in a system

For more information on memory configuration and population, see the Dell EMC PowerEdge T440 Installation and Service Manual at [Dell.com/Support/Manuals.](http://www.dell.com/support/manuals)

### Memory RAS features

Reliability, Availability, and Serviceability (RAS) features help keep the system online and operational without significant impact to performance. RAS can decrease data loss and crashing due to errors. RAS helps in rapid, accurate diagnosis of faults that requires servicing.

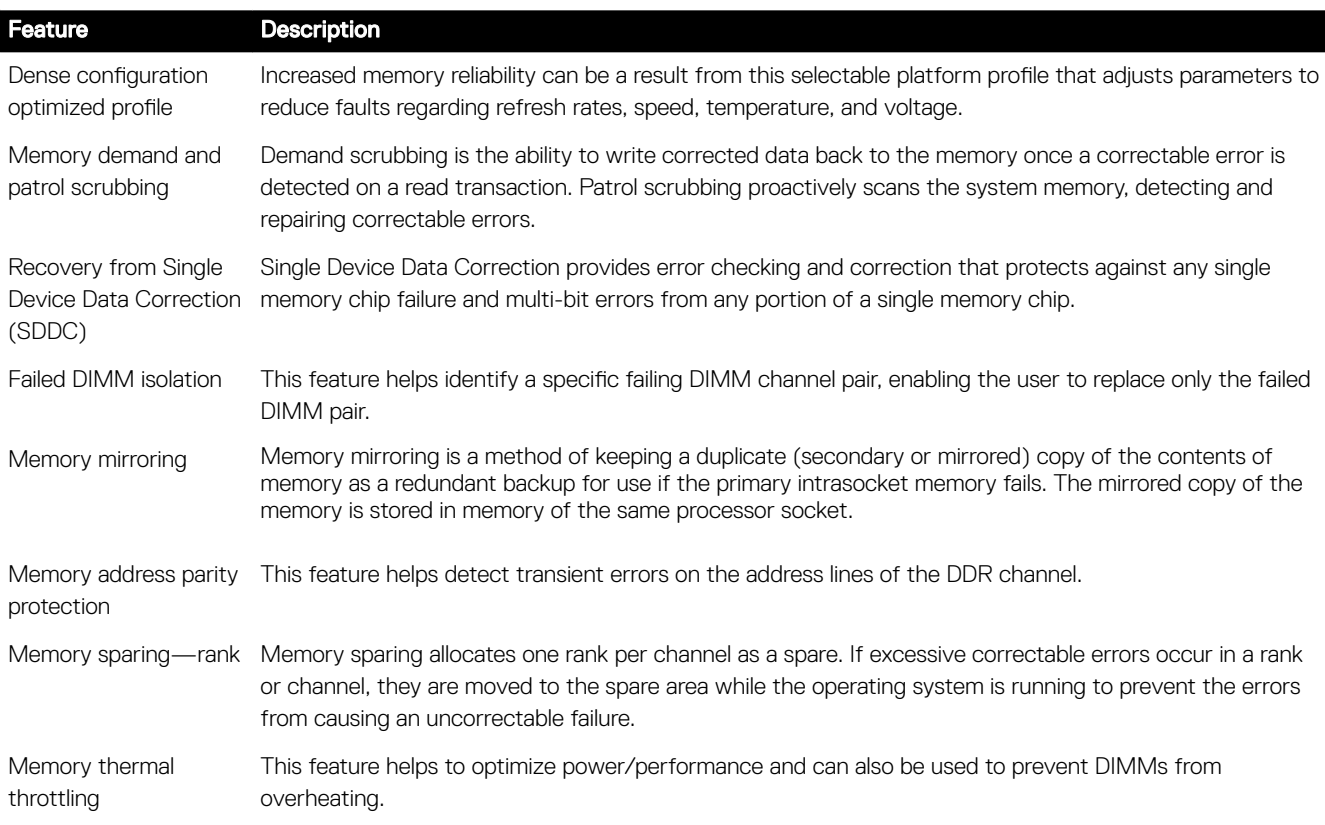

#### Table 8. Supported RAS features

For information on memory mirroring and sparing configurations, see the Dell EMC PowerEdge T440 Installation and Service Manual at [Dell.com/Support/Manuals](http://www.dell.com/support/manuals).

## 6

## <span id="page-20-0"></span>**Storage**

The PowerEdge T440 provides scalable storage that allows you to adapt to your workload and operational requirements. With comprehensive storage options, the PowerEdge T440 offers various internal and external storage controllers, drive types, and different chassis and backplanes for varied numbers of drives. Features such as PERC H740P, and H840 RAID controllers provide vastly accelerated performance compared to the previous technologies.

### Storage controllers

The new PERC Controller offerings is a heavy leverage of previous generation PERC family. The Value Performance level controllers, carried-over from previous generation to PowerEdge T440, are a high-end offering that drives Input/Output Operations Per Second (IOPs) performance and enhance the SSD performance.

#### NOTE: On-board SATA ports (S140) are not accessible if mini PERC is installed. Ø

### Table 9. PERC series controller offerings

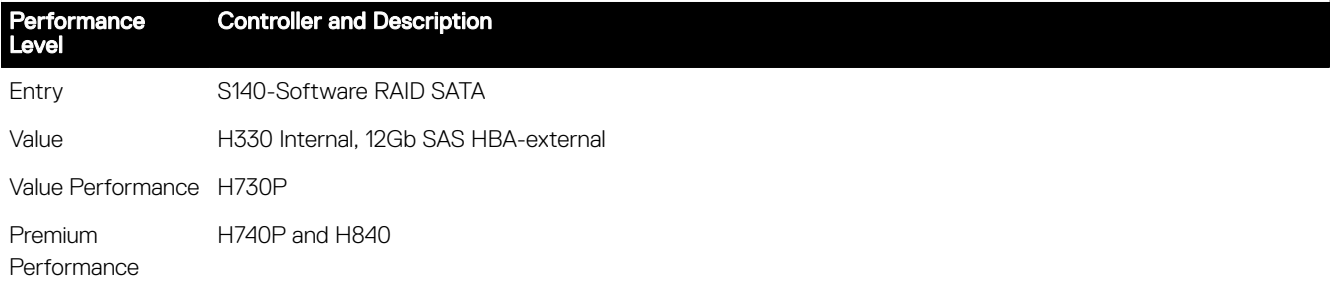

### Supported drives

#### Table 10. Supported drives - SAS and SATA

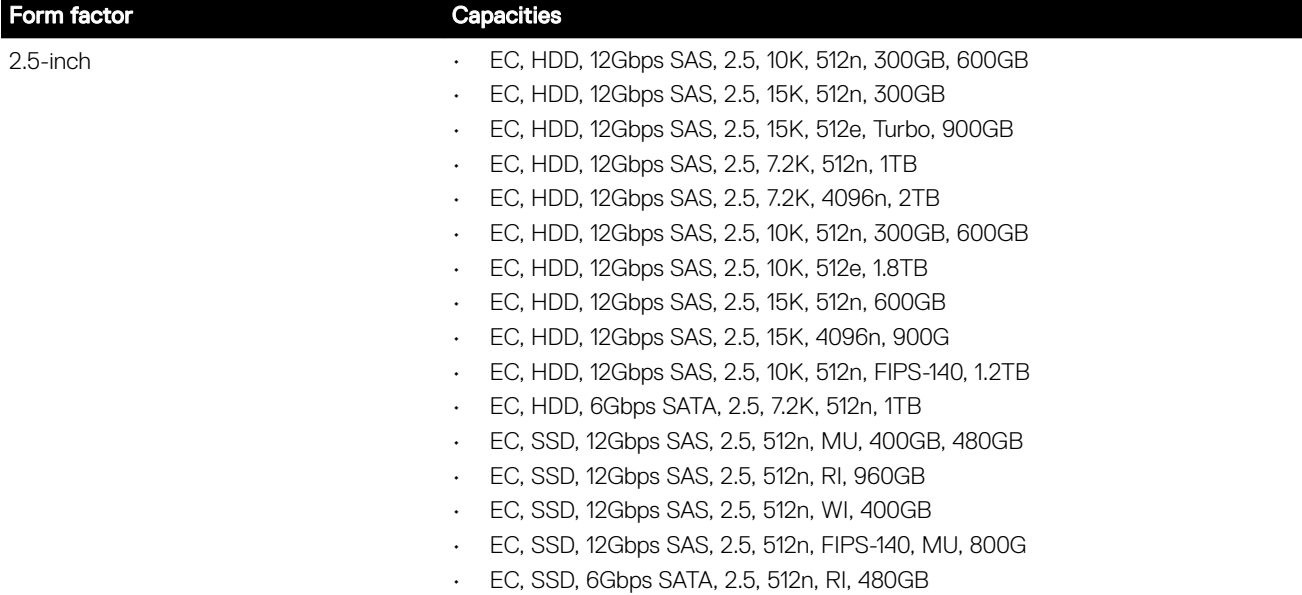

<span id="page-21-0"></span>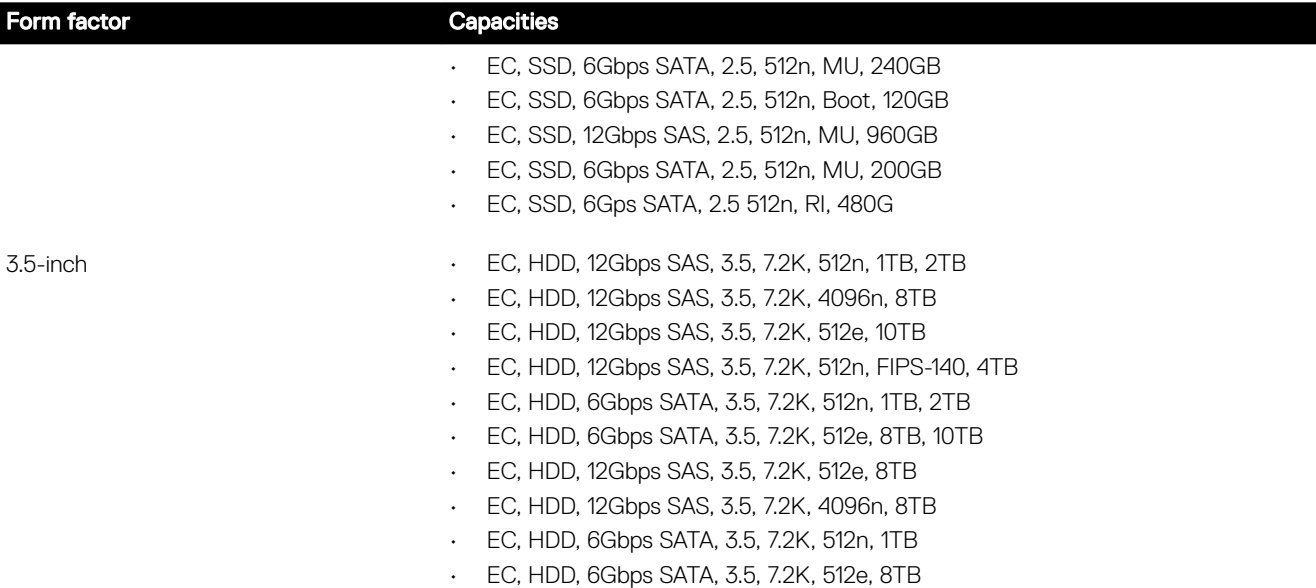

## IDSDM or vFlash card

In the PowerEdge T440 system, the IDSDM module contains the Internal Dual SD Module (IDSDM) and vFlash card that are combined into a single card module. The following are options available for PowerEdge T440 system:

- vflash only
- vflash + IDSDM

The IDSDM with vFlash module has a dedicated slot at the back of the system chassis. This is a Dell EMC-proprietary PCIe x1 slot that uses a USB 3.0 interface to host. In the PowerEdge T440 systems, the IDSDM and vFlash card size changes from SD to microSD and the supported capacity for IDSDM microSD cards are 16 GB, 32 GB, or 64 GB, while for vFlash the capacity is 16 GB only. The write-protect switch is built onboard on the IDSDM module.

## Boot Optimized Storage Subsystem (BOSS)

BOSS is offered as a means of booting 14G servers to a full OS in the following scenarios:

- A solution such as IDSDM may be desired, but the target OS is a full OS (not just hypervisor).
- The user does not wish to trade off the standard hot-plug hard drive slot for OS install.
- A separate hardware RAID is required for OS boot so that data drives can be in Passthrough mode with a HBA.

BOSS is a PCIe card located at the rear of the system to support up to two 80mm or 110mm M.2 SATA or PCIe x1 devices.

NOTE: BOSS drives are not hot-plug capable. Ø

## Optical drives

The PowerEdge T440 supports one of the following internal optical drive options:

- DVD-ROM
- DVD

## <span id="page-22-0"></span>Video

The Video Graphic Array (VGA) port enables you to connect the system to a VGA display. The T440 system supports one 15-pin VGA port at the back of the system.

## <span id="page-23-0"></span>Networking and PCIe

The PowerEdge T440 offers balanced, scalable I/O capabilities, including integrated PCIe 3.0-capable expansion slots.

### PCIe expansion cards

The PowerEdge T440 system has one standard PCIe connector and four Speededge connectors.

### PCIe expansion card riser configurations

### Table 11. PCIe expansion card riser configurations for PowerEdge T440

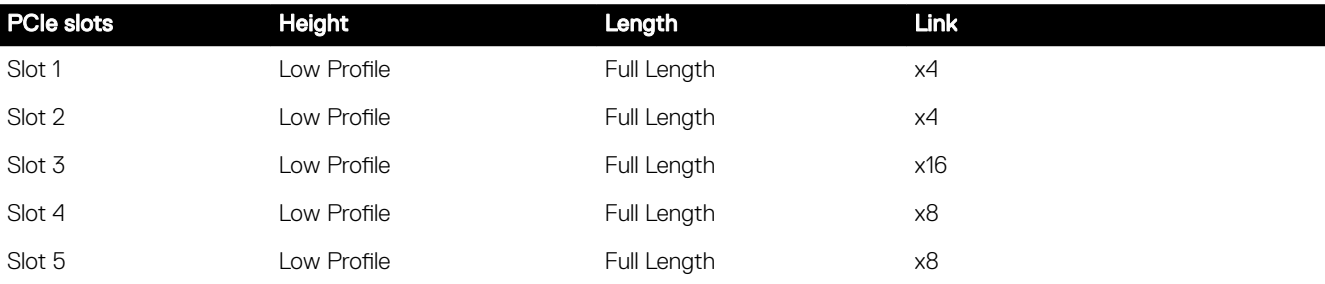

### PCIe expansion cards

#### Table 12. Optional add-in PCIe expansion cards for PowerEdge T440

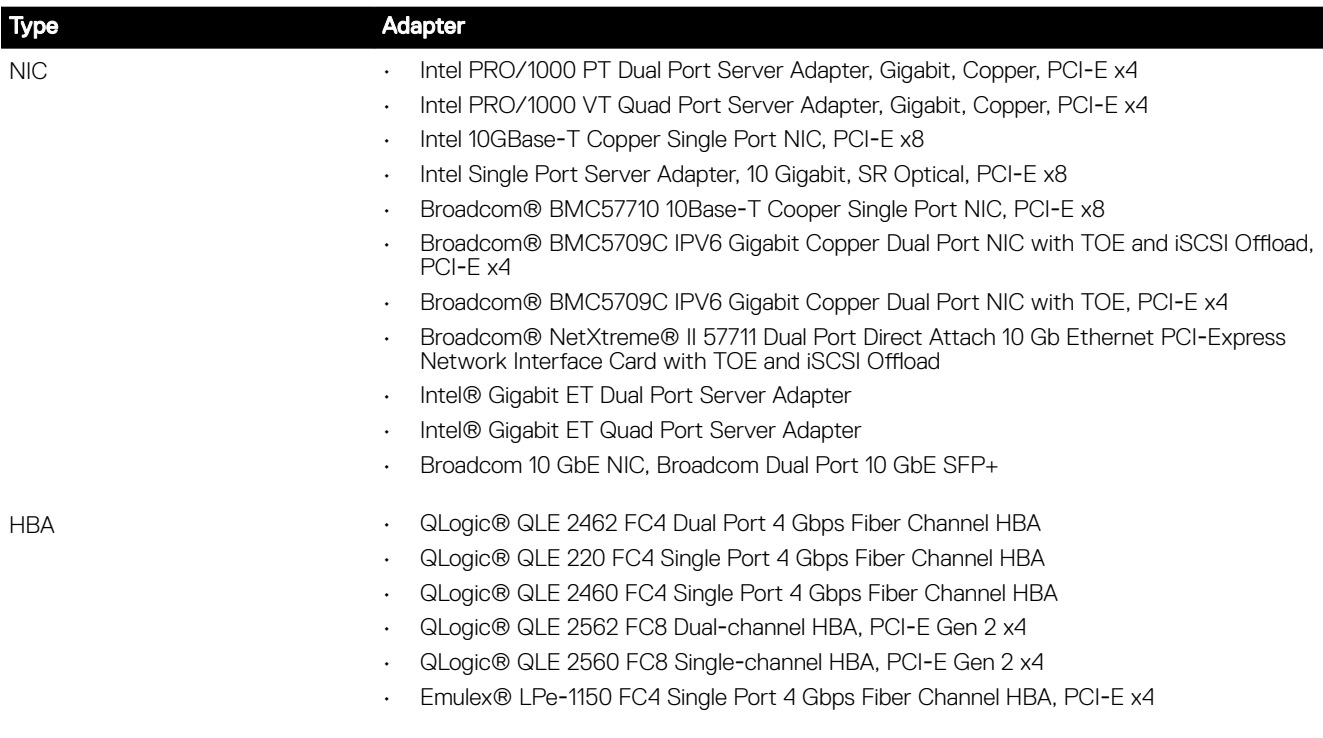

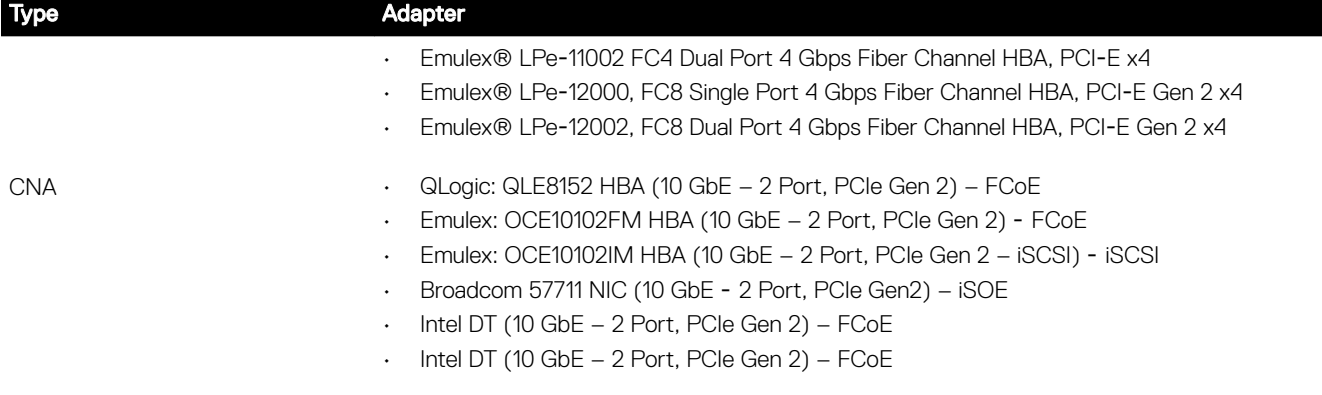

For the latest information on all supported add-in PCIe expansion cards for the PowerEdge T440, visit the PowerEdge T440 page at Dell.com.

For more information on server network adapters, visit www.dell.com/us/business/p/networking-cards.

## <span id="page-25-0"></span>Power, Thermal, and Acoustics

The lower overall system-level power draw is a result of the breakthrough system design developed by Dell EMC. The system aims to maximize performance per watt through a combination of energy efficient technologies, optimized thermal designs and intelligent fan control algorithms. The system fan control algorithms use an extensive array of sensors that automatically monitor power and thermal activity to minimize fan speeds based on system cooling requirements, reducing the power required for cooling.

### Power consumption and energy efficiency

With the rise in the cost of energy coupled with increasing data center density, Dell EMC provides tools and technologies to help you realize greater performance with lower energy cost and wastage. More efficient data center usage can reduce costs by slowing the need for additional data center space. The following table lists the tools and technologies that Dell EMC offers to help you achieve your data center goals by lowering power consumption and increasing energy efficiency.

#### Table 13. Power tools and technologies

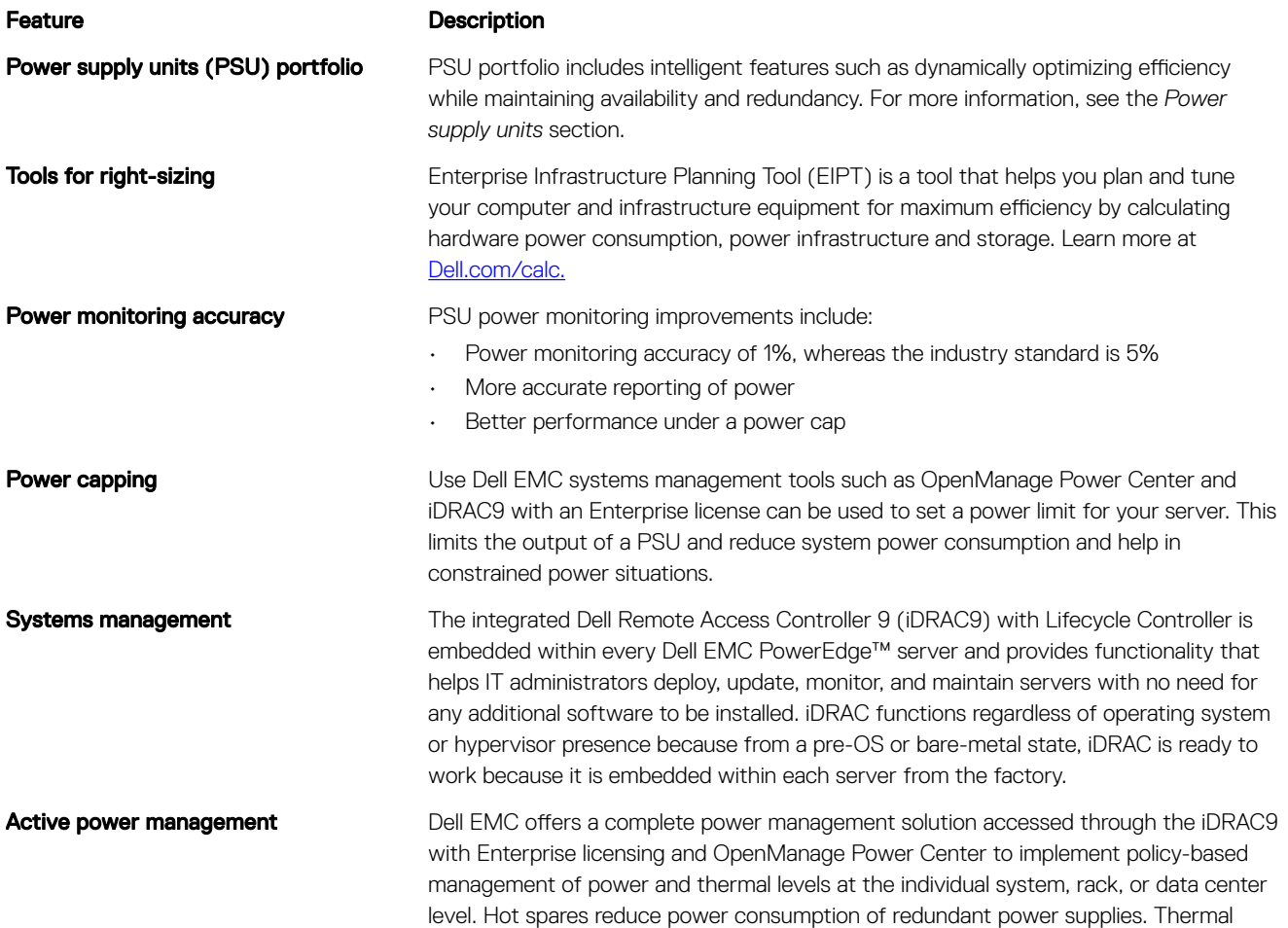

control of fan speed optimizes the thermal settings for your environment to reduce fan consumption and lower system power consumption.

## <span id="page-26-0"></span>Thermal and Acoustics

The system's thermal management delivers high performance through optimized cooling of components at the lowest fan speeds across a wide range of ambient temperatures from 10°C to 35°C (50°F to 95°F) and to extended ambient temperature ranges. These optimizations result in lower fan power consumption which translate to lower system power and data center power consumption.

## Power supply units

Energy Smart power supplies have intelligent features, such as the ability to dynamically optimize efficiency while maintaining availability and redundancy. Also featured are enhanced power-consumption reduction technologies, such as high-efficiency power conversion and advanced thermal-management techniques, and embedded power-management features including high-accuracy power monitoring.

The system supports two hot-swappable AC power supplies with 1 + 1 redundancy, auto-sensing and auto-switching capability.

## Acoustical design

Dell EMC focuses on sound quality in addition to sound power level and sound pressure level. Sound quality describes how disturbing or pleasing a sound is interpreted, and Dell EMC references a number of psychacoustical metrics and thresholds in delivering to it. Tone prominence is one such metric. Sound power and sound pressure levels increase with greater populations or higher utilization, while sound quality remains good even as the frequency content changes. A reference for comparison to sound pressure levels for familiar noise sources is given in the following table. An extensive description of Dell EMC Enterprise acoustical design and metrics is available in the [Dell Enterprise Acoustics](http://www.dell.com/downloads/global/products/pedge/en/acoustical-education-dell-enterprise-white-paper.pdf) white paper.

#### Table 14. Acoustical reference points and output comparisons

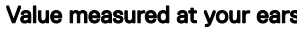

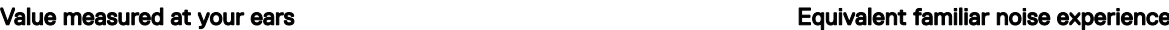

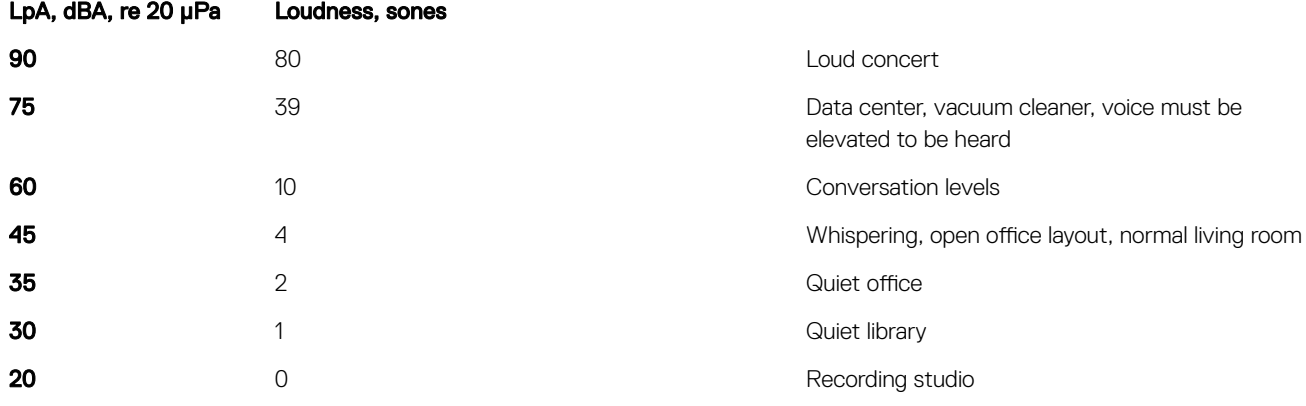

## <span id="page-27-0"></span>Rack rails

The T440 is a rack-capable tower server. When customers select rack mode chassis, T440 will support the optional sliding rail. The sliding rail system for the T440 provides tool-less support for racks with square or untreaded round mounting holes including all generations of Dell racks. The sliding rails for the T440 offers native support for threaded hole racks via the ReadyRails II mounting interface. The rails ship in the tool-less mounting configuration but can be converted to the tooled configuration very quickly and easily. An optional cable management arm (CMA) can be mounted on either the left or right side of the rails without the use of tools for fast and easy deployment.

## <span id="page-28-0"></span>Dell EMC OpenManage systems management

Whether your IT environment consists of a few servers or a few thousand servers, Dell EMC OpenManage systems management solutions provide comprehensive management for evolving IT environments. OpenManage is based on open standards and provides agent-based and agent-free server lifecycle management functionality for Dell EMC PowerEdge servers. OpenManage solutions help you automate and streamline essential hardware management tasks.

Start with a firm foundation for efficient hardware management using OpenManage tools, utilities and management consoles. OpenManage systems management solutions consist of a combination of embedded management features and software products that help you automate and simplify the entire server lifecycle: deploy, update, monitor and maintain. OpenManage solutions are innovatively designed for simplicity and ease of use to help you reduce complexity, save time, achieve efficiency, control costs and empower productivity. OpenManage centers around efficient management of server lifecycle.

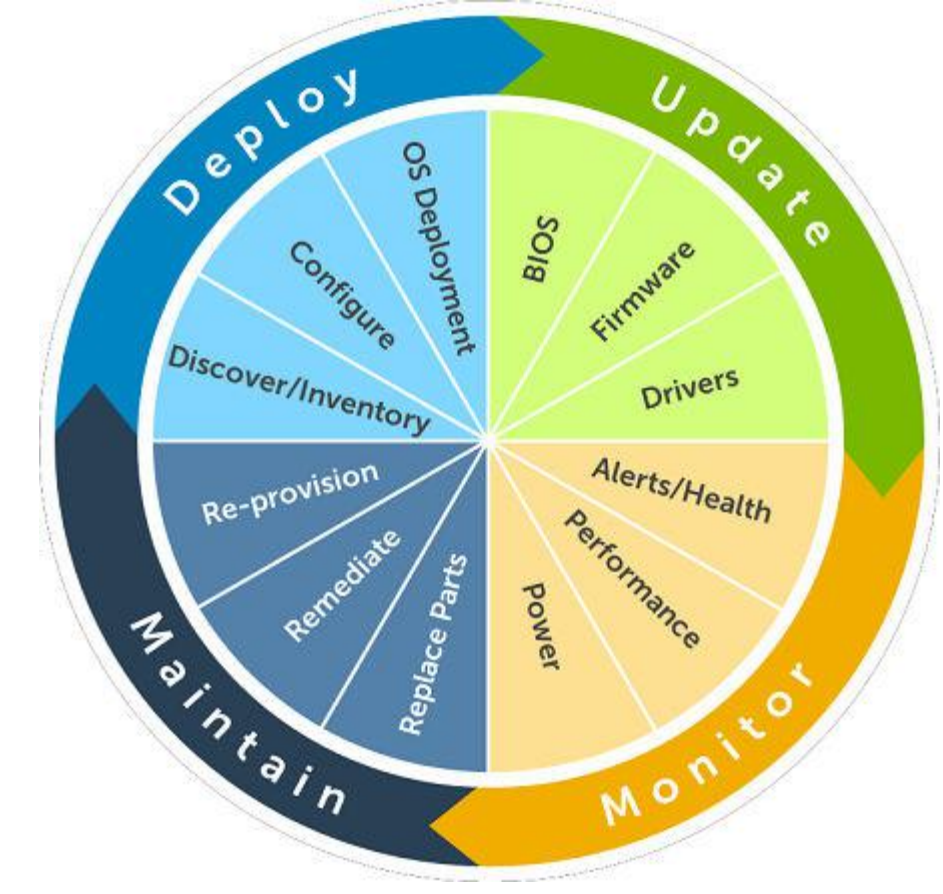

Figure 4. Server lifecycle management operations

### OpenManage systems management

The Dell EMC OpenManage systems management portfolio includes powerful hardware and software management tools and consoles. OpenManage simplifies the lifecycle of deploying, updating, monitoring and maintaining your Dell EMC PowerEdge servers.

## <span id="page-29-0"></span>iDRAC lifecycle controller

### iDRAC features and comparison

The integrated Dell Remote Access Controller 9 (iDRAC9) with Lifecycle Controller is embedded within every Dell EMC PowerEdge server and provides functionality that helps IT administrators deploy, update, monitor, and maintain servers with no need for any additional software to be installed. iDRAC functions regardless of operating system or hypervisor presence because from a pre-OS or bare-metal state, iDRAC is ready to work because it is embedded within each server from the factory.

iDRAC9 is available in Express and Enterprise on the T440.

#### NOTE: The features listed in bold in the below table are new for iDRAC9. U

### Table 15. iDRAC feature comparison

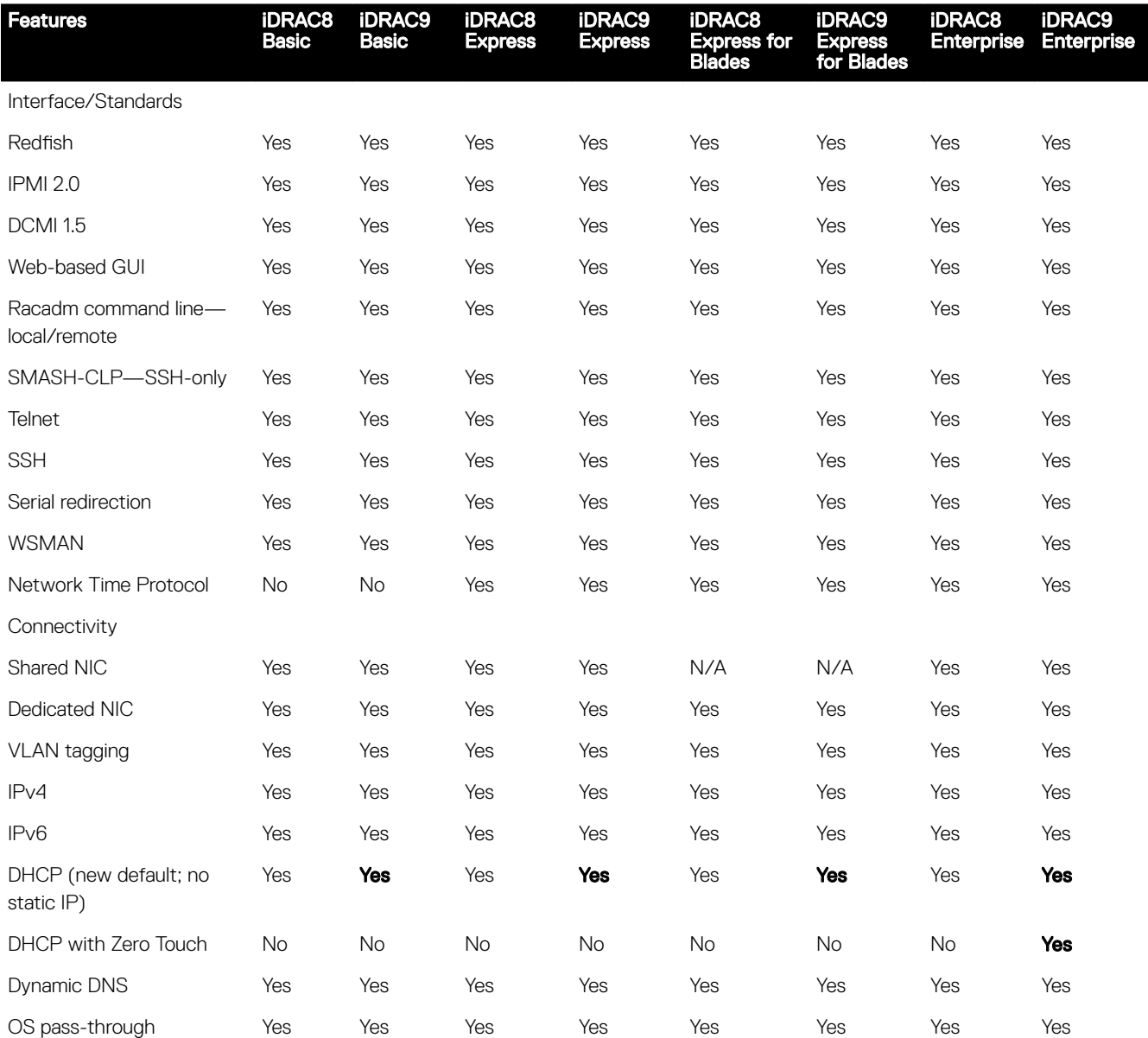

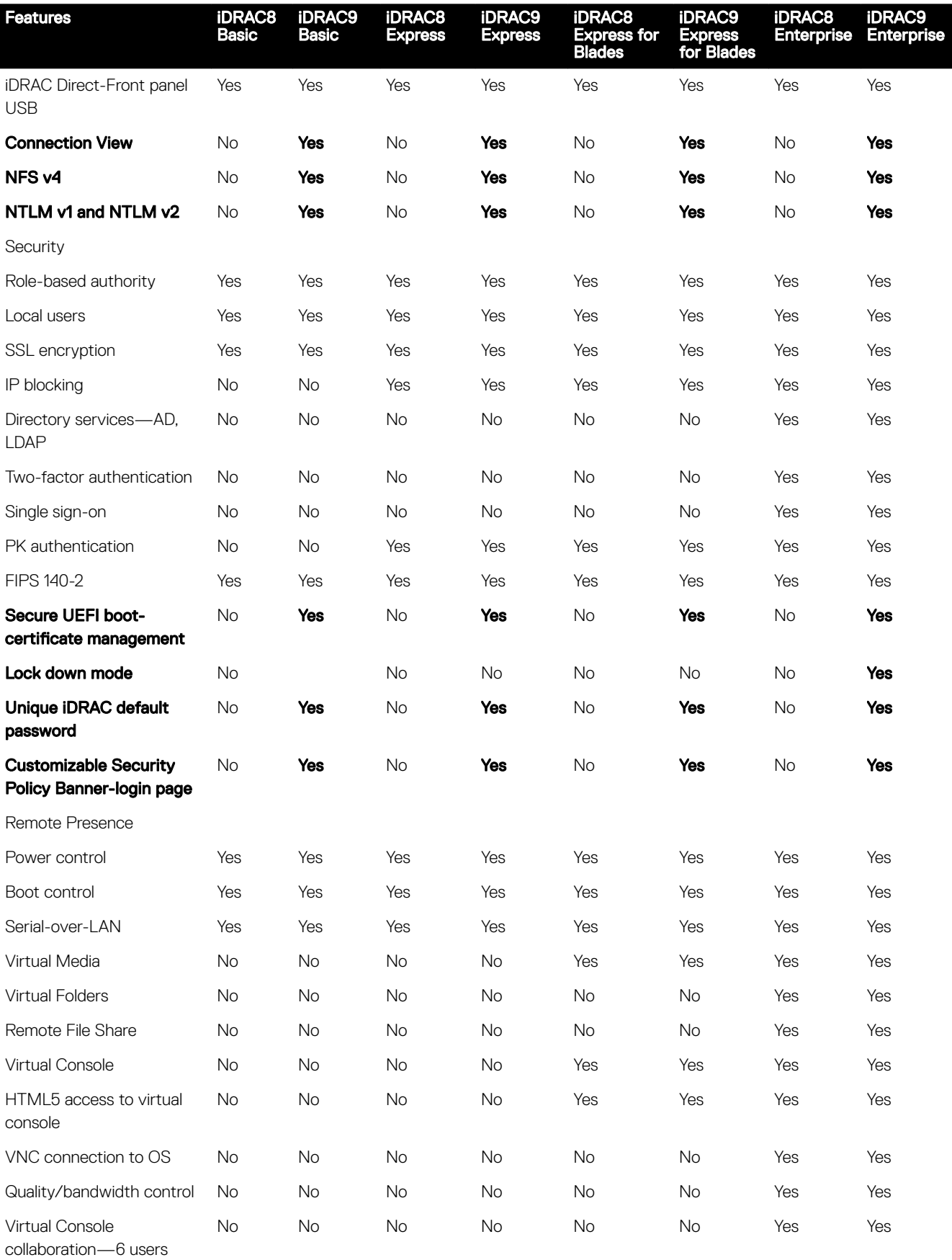

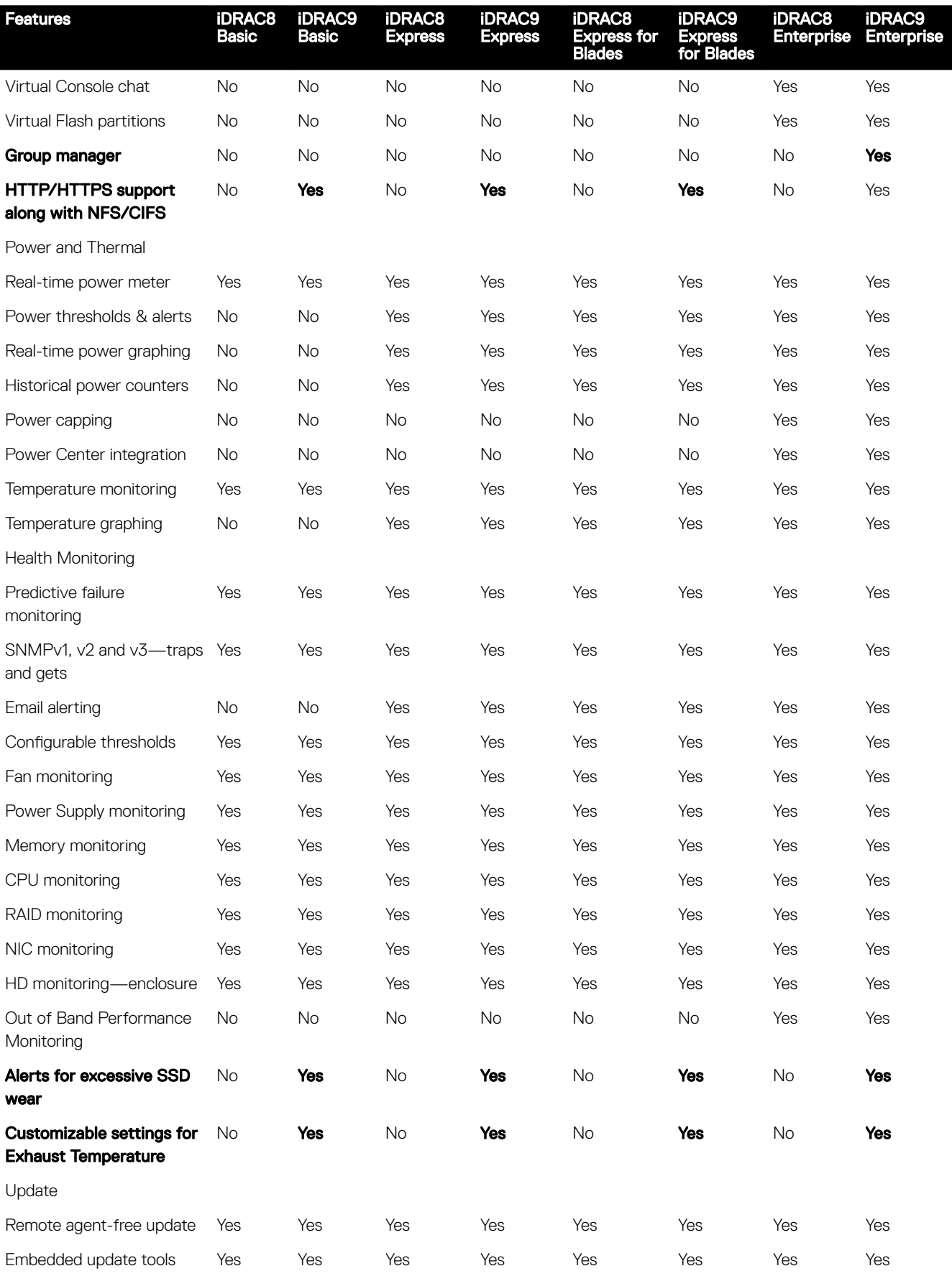

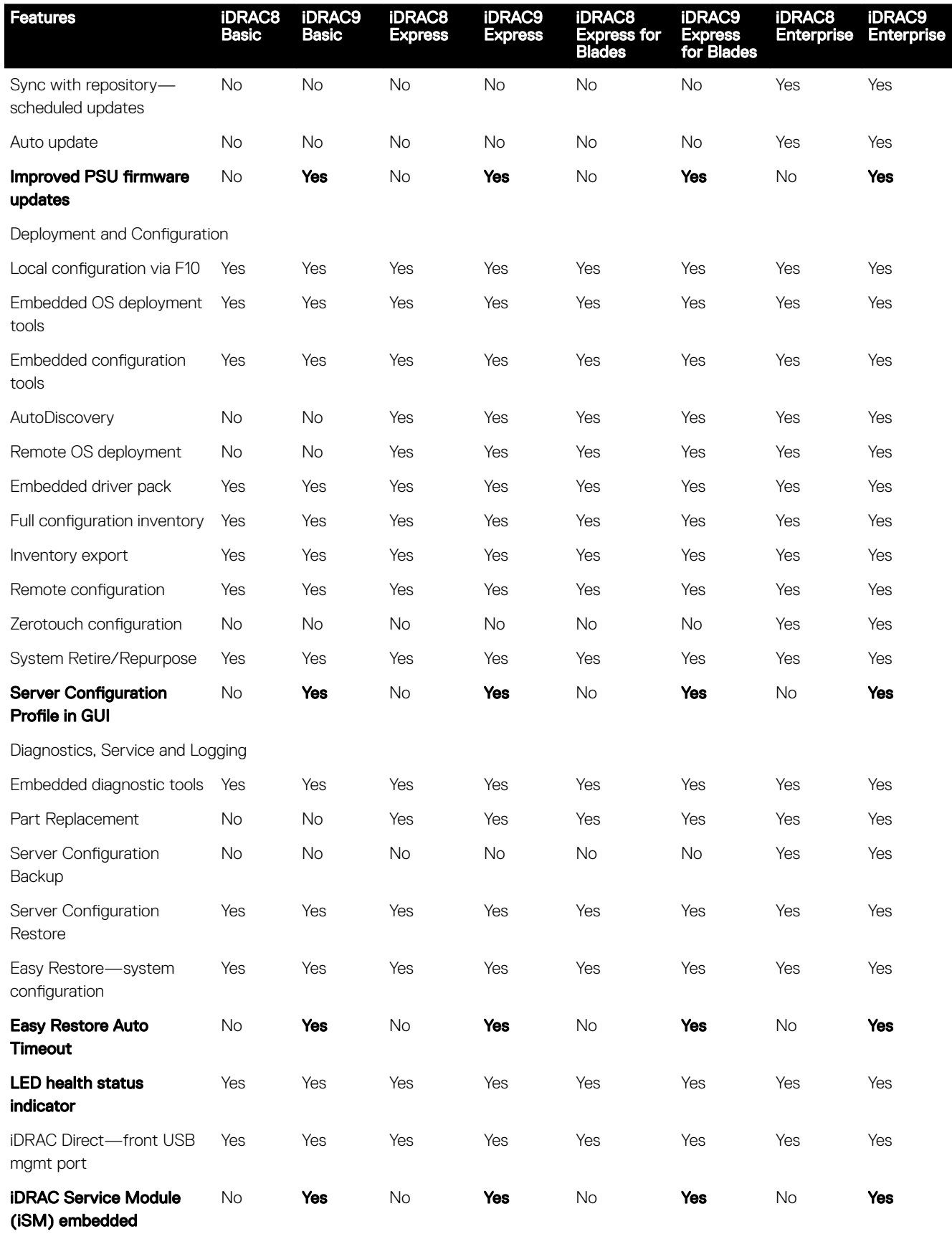

<span id="page-33-0"></span>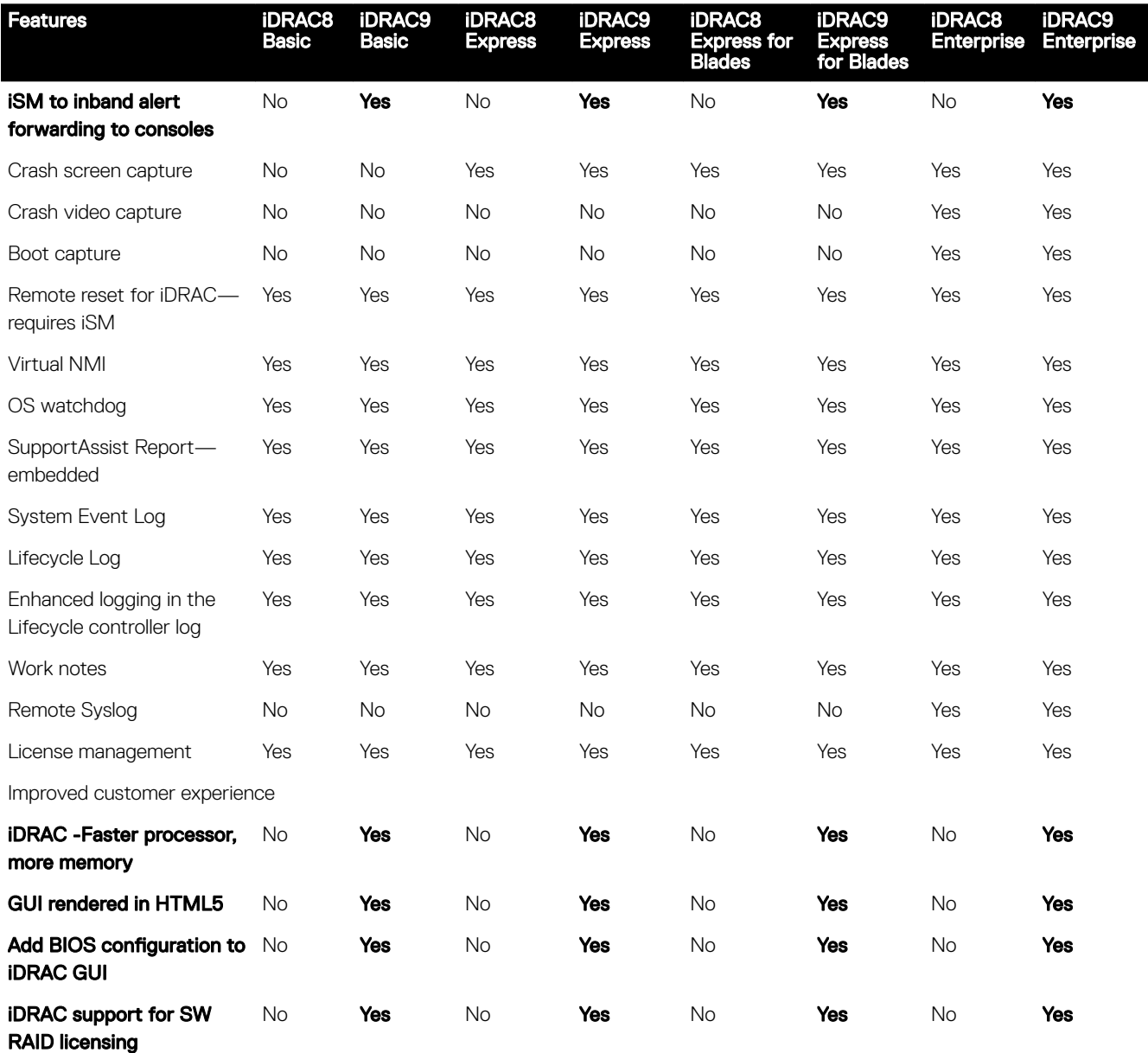

## Dell EMC consoles

The central console in a systems management solution is often referred to as the one-to-many console. The central console provides a rapid view and insight into the overall health of all systems in the IT environment. The Dell EMC systems management portfolio includes several powerful consoles, depending upon your needs, including the following:

### Dell EMC OpenManage Essentials

OpenManage Essentials is the one-to-many management console for monitoring Dell HW infrastructure including server, storage and networking, as well as for lifecycle management of PowerEdge servers. It support Windows, Linux, VMware, and HyperV environments. OME provides a simple and easy interface for system administrators to maximize the uptime and health of Dell systems. It helps to

- Monitor health status and events for PowerEdge servers, EqualLogic or MD series storage, and PowerConnect and Force 10 switches.
- Provide hardware-level control and management for PowerEdge server, blade system, and internal storage arrays.
- Link and Launch element management interfaces, such as, iDRAC, CMC, EQL group manager etc
- Integrate with the following Dell solutions:
	- Dell Repository Manager : Builds customized server update baselines that OpenManage Essentials can use.
	- OpenManage Power Center : Optimize power consumption in the servers.
	- SupportAssist : Enables automatic hardware failure notification to be sent securely to Dell technical support for intelligent analysis and diagnosis to optimize availability and reduce manual intervention. This solution is available as part of Dell ProSupport and ProSupport Plus at no additional cost.
- Provide REST interface API support for 3rd Party Integration.
- Manage Server Configuration it is a fee-based license available on Dell's 14th generation of PowerEdge servers with iDRAC Enterprise or iDRAC Express licenses. The key features include the following:
	- Configure a server or chassis using a template and deploying an operating system on the PowerEdge bare metal servers.
	- During a server operation, automatically detect and notify any server or chassis drift from a customer-defined baseline configuration.
	- Boot a system from a network-mounted ISO using iDRAC.
	- Replicate of FN-IOM and M-IOA configurations within M1000e chassis.
	- Support VLAN Management for FN-IOM and M-IOA.
- For more information, see [delltechcenter.com/OME](http://en.community.dell.com/techcenter/)

#### OpenManage Mobile

OpenManage Mobile(OMM) is a software application that enables easy, convenient, and secure monitoring and management of PowerEdge servers remotely, or at-the-server. With OpenManage Mobile, IT Administrators can securely perform several data center monitoring and remediation tasks using an Android or iOS mobile device. The OpenManage Mobile app is available as a free software download from the Apple Store and the Google Play Store.

OMM can also monitor and manage PowerEdge servers through a OpenManage Essentials console or by directly accessing the server's iDRAC.

The OpenManage Essentials console can be accessed through OpenManage Mobile over a secure IP network. This allows you to monitor all devices managed by OpenManage Essentials such as Dell EMC servers, storage, networking, firewall, and supported third party devices.

Key Features of OpenManage Mobile (When connected through OpenManage Essentials console):

- Connect to multiple servers which have OME installed, from a single mobile device.
- Connect to multiple servers individually through the iDRAC interface.
- Receive critical alert notification on your mobile device as they arrive into your OpenManage Essentials management console.
- Acknowledge, forward, and delete alerts from your mobile device.
- Browse through device details, firmware inventory, and event logs of individual systems.
- Perform several server management functions such as power-on, power cycle, reboot, and shutdown from the mobile application.

Key Features of OpenManage Mobile (When connected through iDRAC):

- Connect to any 14th gen, 13th gen, or 12th gen server remotely
- Assign IP address, change credentials, and update common BIOS attributes for Bare Metal Configuration
- Configure one server manually, or multiple servers simultaneously through a template.
- Browse server details, health status, hardware & firmware inventory, networking details, and System Event or LC logs. Share this information easily with other IT Administrators.
- Access SupportAssist reports, Last Crash screen and video (PowerEdge 14th gen servers)
- Access Virtual Console (and reduce the need for crash carts).
- Power On, Shut down, or Reboot your server from anywhere.
- Run any RACADM command

### <span id="page-35-0"></span>OpenManage Power Center

OpenManage Power Center is a one-to-many application that can read power usage and thermal readings information from Dell EMC servers, Power Distribution Units (PDU), and Uninterruptible Power Supplies (UPS). It can aggregate this information into rack, row, and room-level views. On servers with iDRAC Enterprise license, you can also cap or throttle the power consumption. You may need to set power caps to reduce the power consumption due to external events such as brownouts or failures of data-center cooling devices. You can also use power capping to safely increase the numbers of servers in a rack to match the power that is provisioned for that rack.

For more information, see OpenManage Power Center User's Guide available at **Dell.com/openmanagemanuals**.

### Dell EMC OpenManage systems management tools, utilities and protocols

Dell EMC OpenManage systems management tools and utilities consist of the following:

#### Dell EMC Repository Manager:

Dell EMC Repository Manager (DRM) is an application that helps you to:

- Identify the updates that are relevant to the systems in your data center.
- Identify and notify when updates are available.
- Package the updates into different deployment format.

To automate the creation of baseline repositories, DRM provides advanced integration capabilities with iDRAC/LC, OpenManage Essentials, Chassis Management Controller, OpenManage Integration for VMware vCenter and OpenManage Integration for Microsoft System Center (OMIMSSC). Also, DRM packages updates into custom catalogs that can be used for deployment.

Dell EMC Repository Manager can create the following deployment tools:

- Custom catalogs
- Lightweight deployment pack
- Bootable Linux ISO
- Custom Server Update Utility (SUU)

For more information, see Dell EMC Repository Manager User's Guide available at **Dell.com/support/manuals**.

#### Dell Update Packages

Dell Update Packages (DUP) is a self-contained executable supported by Microsoft Windows or Linux that updates a component on a server and applications like OMSA, iSM, and DSET.

DUPs can be executed in GUI or in CLI mode.

For more information, see Dell EMC Update Packages User's Guide available at www.delltechcenter.com/DSU.

#### Dell Remote Access Controller Administration (RACADM) CLI

The RACADM command-line utility provides a scriptable interface to perform inventory, configuration, update, and health status check of PowerEdge servers. RACADM operates in multiple modes:•

- Local supports running RACADM commands from the managed server's operating system.
- SSH or Telnet known as Firmware RACADM; is accessible by logging in to iDRAC using SSH or Telnet
- Remote supports running RACADM commands from a remote management station such as a laptop or desktop.

<span id="page-36-0"></span>RACADM is supported by the iDRAC with Lifecycle Controller and by the Chassis Management Controller of the M1000e, VRTX and FX2 modular systems. Local and Remote RACADM is supported on Windows Server, Windows clients, and on Red Hat, SuSe and Ubuntu Linux.

For more information, see the RACADM Command Line Reference Guide for iDRAC and CMC available at Dell.com/support/ manuals.

### iDRAC with Lifecycle Controller Embedded Management APIs

iDRAC with Lifecycle Controller provides a range of standards-based applications programming interfaces (APIs) that enable scalable and automated management of PowerEdge servers. Standard systems management APIs have been developed by organizations such as the Institute of Electrical and Electronics Engineers (IEEE) and Distributed Management Task Force (DMTF). These APIs are widely used by commercial systems management products and by custom programs and scripts developed by IT staff to automate management functions such as discovery, inventory, health status checking, configuration, update, and power management. The APIs supported by iDRAC with Lifecycle Controller include:

- **Redfish** In 2015, the DMTF Scalable Platforms Management Forum published Redfish, an open industry-standard specification and schema designed to meet the needs of IT administrators for simple, modern, and secure management of scalable platform hardware. Dell is a key contributor to the Redfish standard, acting as co-chair of the SPMF, promoting the benefits of Redfish, and working to deliver those benefits within industry-leading systems management solutions. Redfish is a next generation management standard using a data model representation inside a hypermedia RESTful interface. The data model is defined in terms of a standard, machine-readable schema, with the payload of the messages expressed in JSON and the OData v4 protocol.
- WSMan -The Web Services For Management (WSMan) API, first published by the DMTF in 2008, is the most mature and robust API provided by iDRAC with Lifecycle Controller. WSMan uses a Simple Object Access Protocol (SOAP) with data modeled using the Common Information Model. WSMan provides interoperability between management applications and managed resources, and identifies a core set of web service specifications and usage requirements that expose a common set of operations central to all systems management.
- IPMI The Intelligent Platform Management Interface (IPMI) is a message-based, hardware-level interface specification that can operate over both LAN and serial interfaces. IPMI is supported broadly by server vendors, systems management solutions, and open source software.
- **SNMP** The Simple Network Management Protocol (SNMP) helps in standardizing the management of network devices. SNMP allows commercial management consoles created for monitoring network switches and routers to also monitor X86 severs. SNMP is primarily used to deliver event messages to alert administrators of problems on their systems but can also be used to discover, inventory and configure servers.

To assist automating system management tasks and simplify API integration, Dell provides PowerShell and Python libraries and script examples utilizing the WSMan interface. The iDRAC with LC pages of Dell Techcenter offer a library of technical white papers detailing the use of the embedded management APIs. For more information, see delltechcenter.com/iDRAC and delltechcenter.com/LC.

### Integration with third-party consoles

Dell EMC OpenManage provides integration with several leading third-party consoles, including:

#### OpenManage Integration Suite for Microsoft System Center

The combination of Dell OpenManage Integration Suite and Microsoft System Center simplifies and enhances deployment, configuration, monitoring and updating of Dell servers and storage in physical and virtual environments. Our agent-free and agentbased plug-ins deliver a unique level of integration and efficiency when managing Dell hardware within a System Center environment.

The OpenManage Integration Suite for Microsoft System Center includes: Dell Server and Storage Management Packs for System Center Operations Manager (SCOM); Dell Server Deployment Packs and Update Catalogs for System Center Configuration Manager (SCCM); and tools for optimizing management of Dell PowerEdge servers in virtual environments using System Center Virtual Machine Manager (SCVMM).

#### OpenManage Integration for VMware vCenter

The OpenManage Integration for VMware vCenter allows you to monitor, provision, and manage PowerEdge server hardware and firmware. You can perform these tasks through a dedicated Dell menu that can be accessed directly through the VMware vCenter <span id="page-37-0"></span>console. OMIVV also allows granular control and reporting for the hardware environment using the same role-based access control model as vCenter. The OpenManage Management Pack for vRealize Operations Manager is available with OMIVV v4.0 onwards. This helps in checking hardware health and alerting into vRealize operations, which also includes dashboard and reporting on the server environment.

You can manage and monitor Dell hardware within the virtualized environment

- Alerting and monitoring environment for servers and chassis
- Monitoring and reporting for servers and chassis
- Updating firmware on servers
- Deploying enhanced options

For more information, see delltechcenter.com/omivv

#### NOTE: The Dell EMC Repository Manager integrates with OpenManage Integration for VMware vCenter. The Dell EMC Ø Repository Manager provides advanced functionality, simplifies the discovery, and deployment of new updates.

### BMC Software

Dell EMC and BMC Software work together to simplify IT by ensuring tight integration between Dell EMC server, storage, and network management functionality and the BMC Software process and data center automation products.

## OpenManage connections with third-party consoles

Dell EMC OpenManage Connections gives you an easy path to adding support for third-party devices, so you can continue to use your existing management tools while easily adding Dell EMC server systems to your existing IT environment. Integrate new systems at your own pace. Manage new Dell EMC servers and storage with your legacy management tools, while extending the useful life of your existing resources. With OpenManage Connections you can add monitoring and troubleshooting of Dell EMC assets to your IT infrastructure.

- OpenManage Connection for Nagios Core and Nagios XI
- OpenManage Connection for HPE Operations Manager i (OMi)

For more information on these OpenManage Connections, visit **Dell.com/openmanage** 

## <span id="page-38-0"></span>Appendix A. Additional specifications

## PSU specifications

The PowerEdge T440 system supports the following AC redundant power supply units (PSU). Table 16. PSU specifications

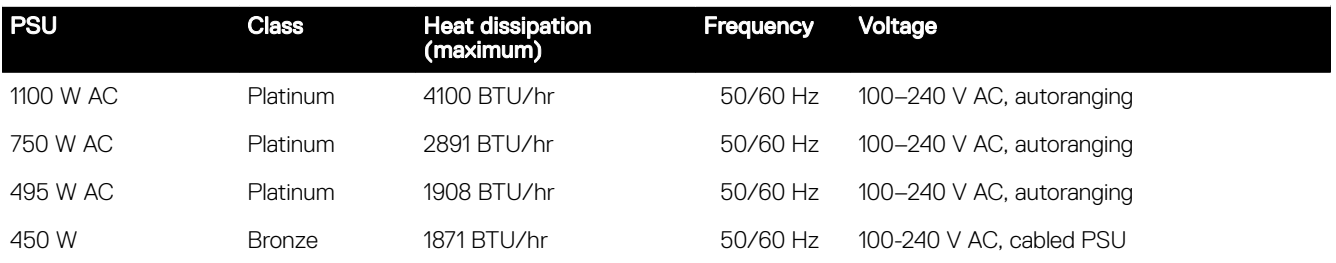

This system is also designed to connect to the IT power systems with a phase to phase voltage not exceeding 230V

## <span id="page-39-0"></span>System dimensions

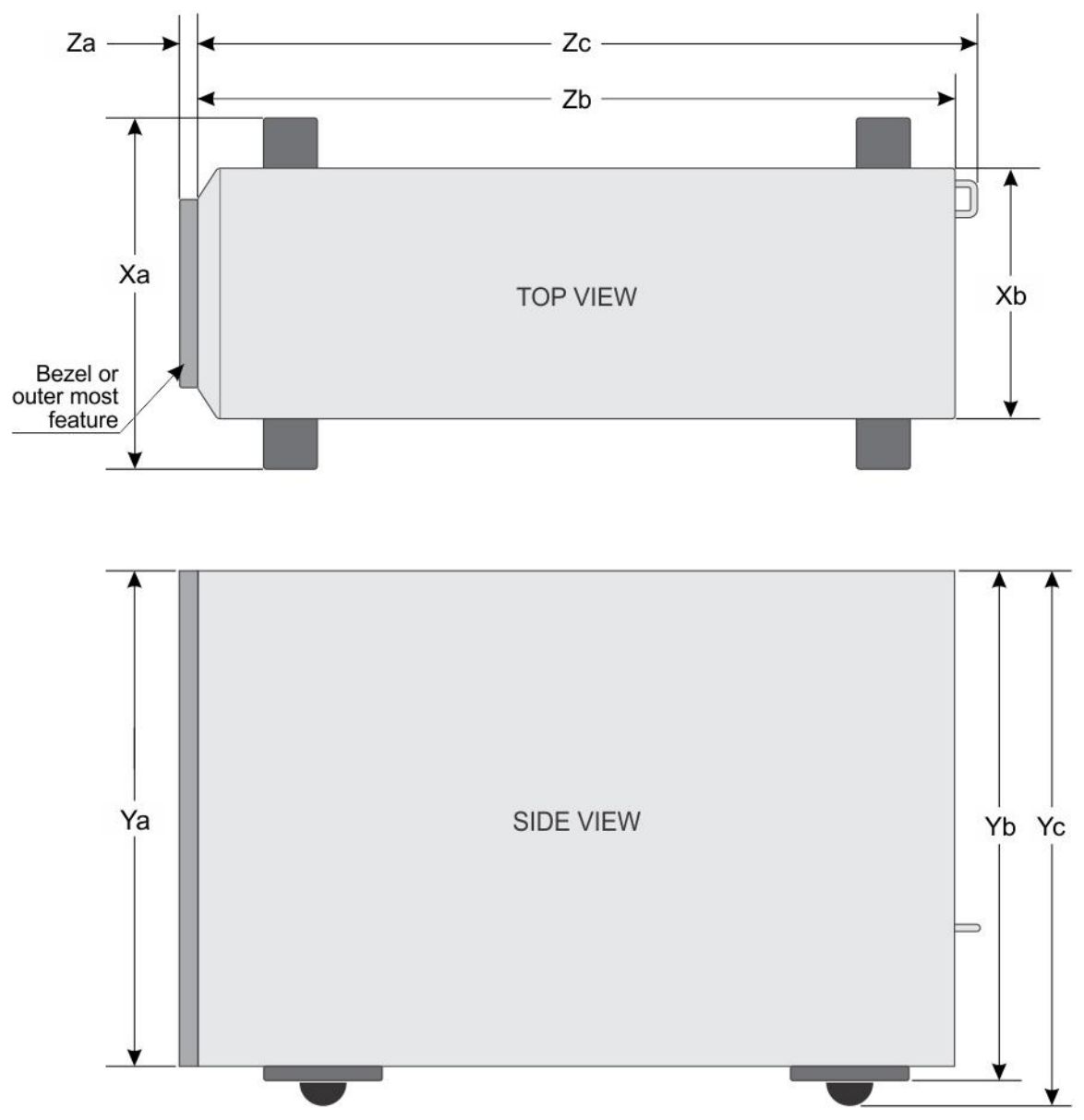

Figure 5. Details the dimensions of the PowerEdge T440 system

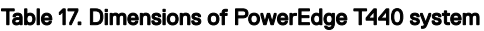

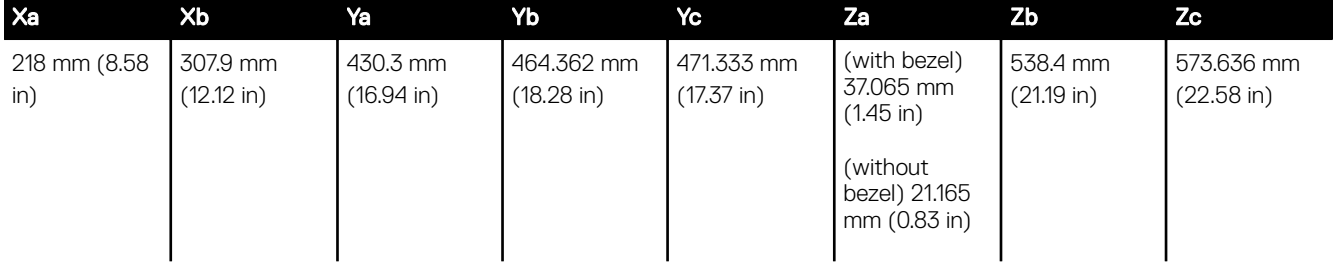

### <span id="page-40-0"></span>Chassis weight

### Table 18. Chassis weight

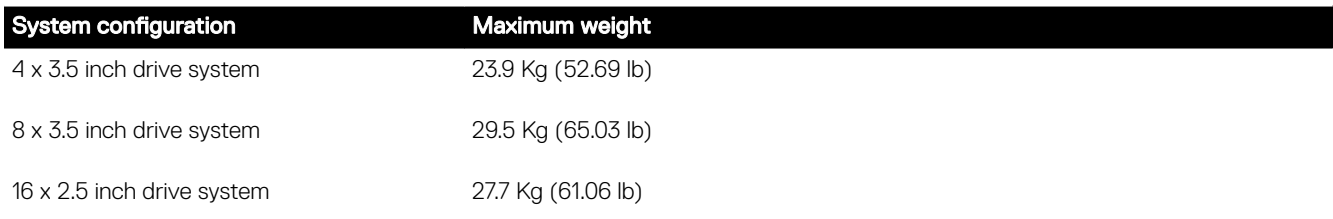

## Environmental specifications

See Dell EMC PowerEdge T440 Installation and Service Manual on [Dell.com/Support/Manuals](http://www.dell.com/support/manuals) for detailed environmental specifications.

## Video specifications

The PowerEdge T440 systems support integrated Matrox G200eW3 graphics card with 4 MB SPI capacity.

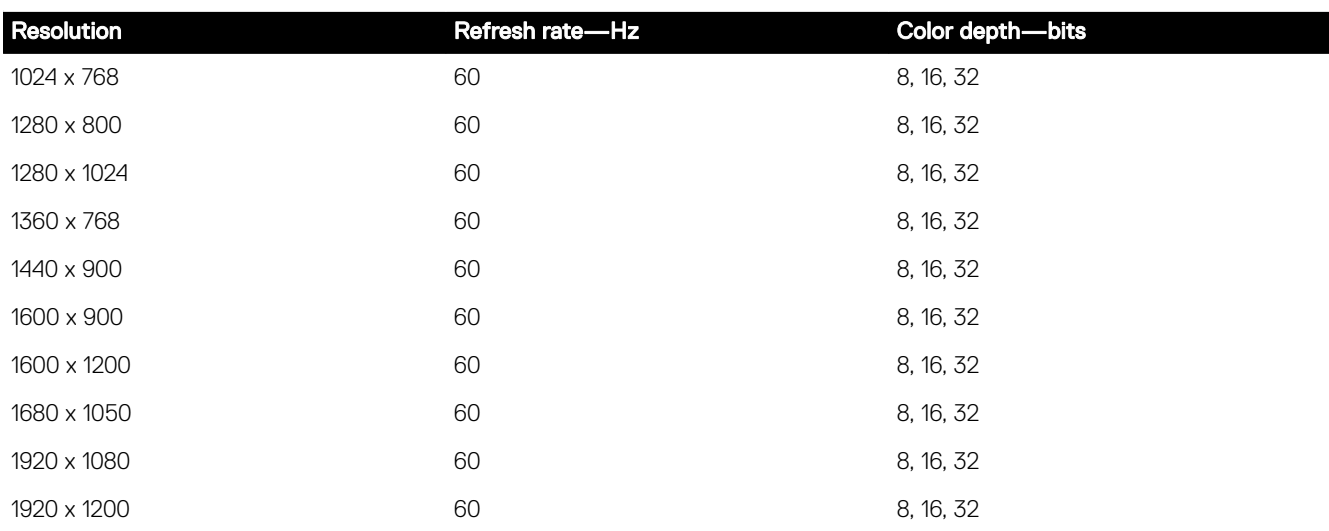

### Table 19. Supported video resolution options

## USB ports

The table provides information about the supported USB port specifications. Table 20. USB specifications

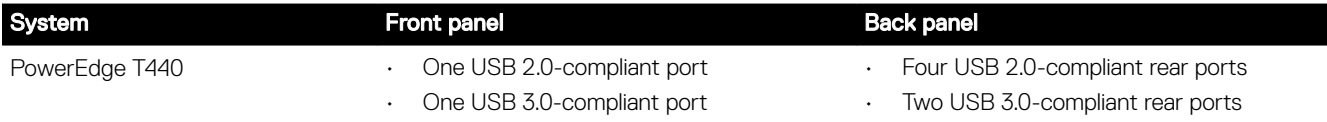

## <span id="page-41-0"></span>Appendix B. Standards compliance

The system conforms to the following industry standards.

### Table 21. Industry standard documents

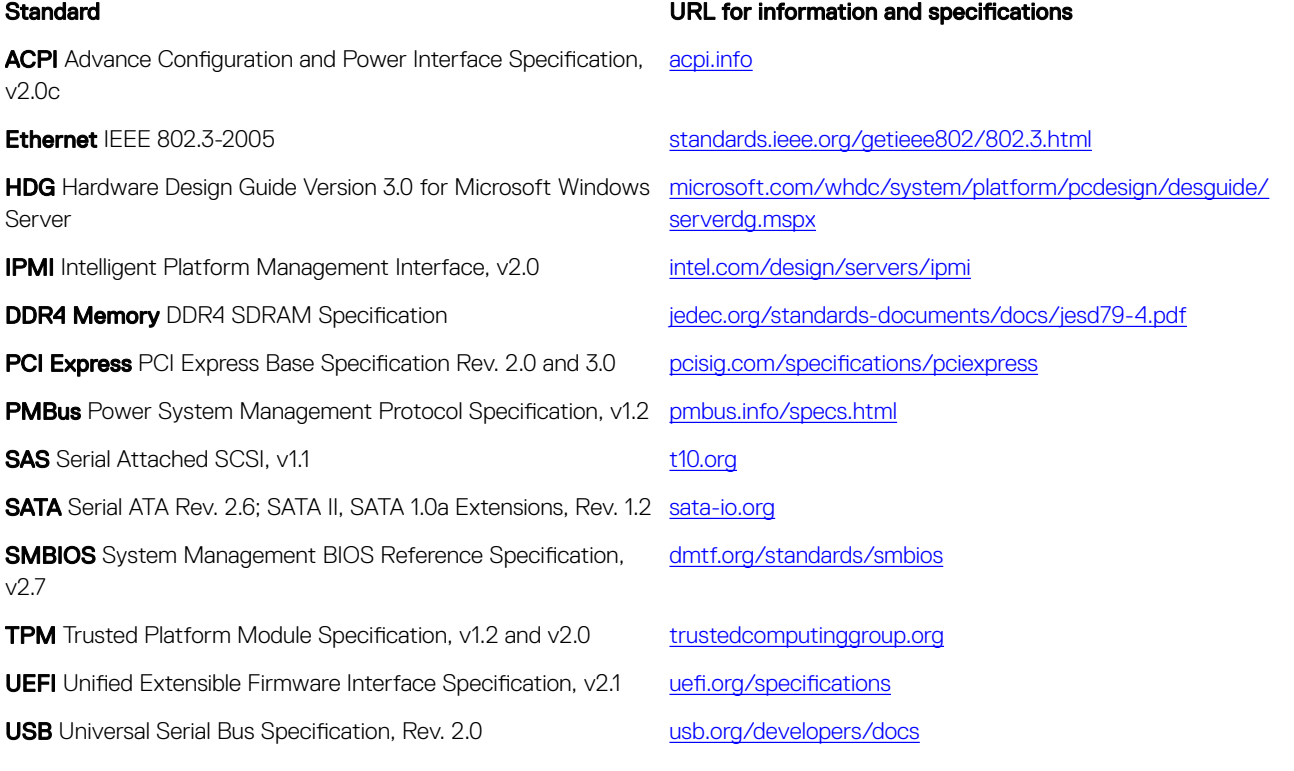

## <span id="page-42-0"></span>Appendix C Additional resources

### Table 22. Additional resources

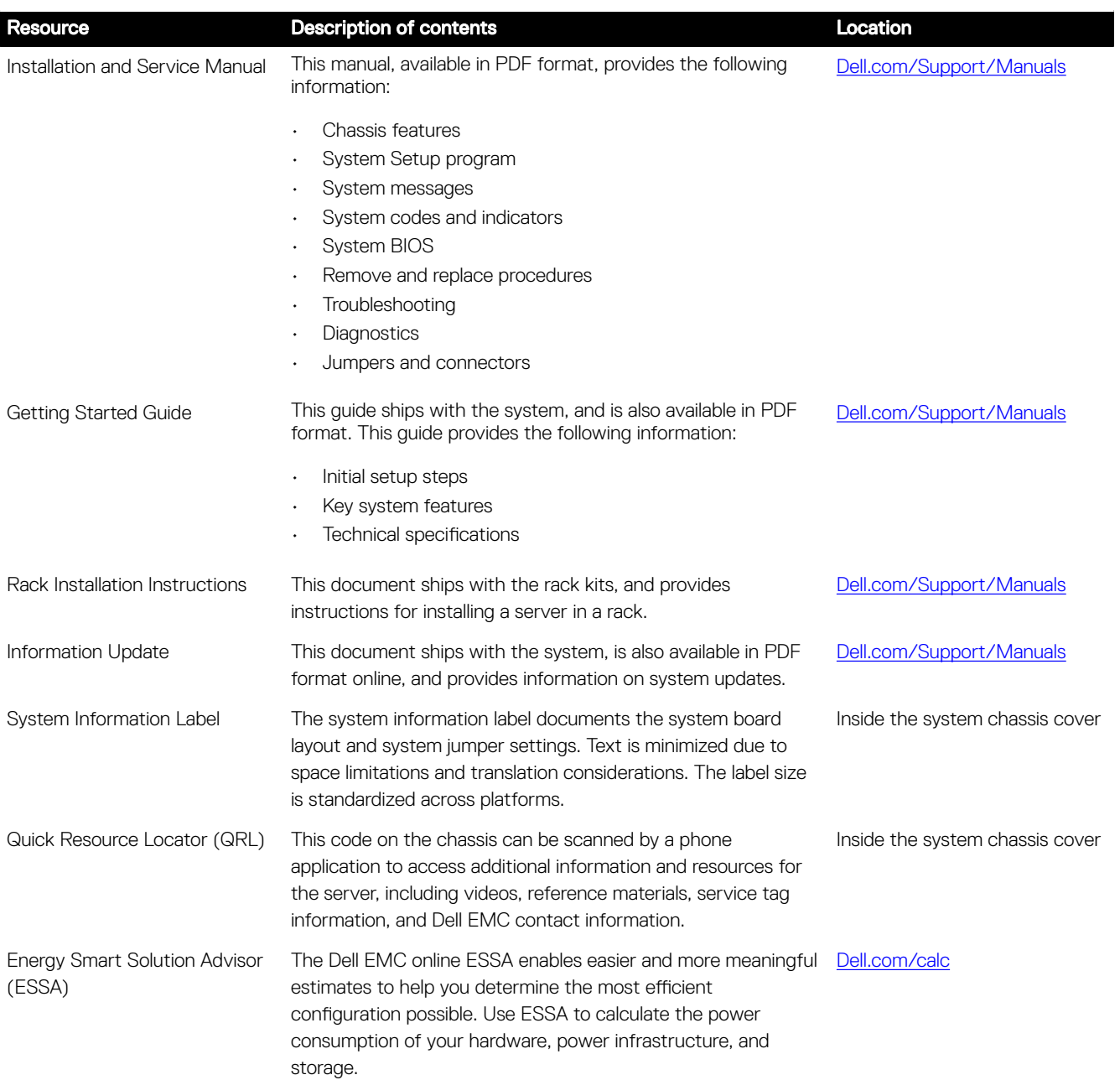

## <span id="page-43-0"></span>Appendix D. Support and deployment services

## ProDeploy Enterprise Suite

ProDeploy Enterprise Suite gets your server out of the box and into optimized production - fast. Our elite deployment engineers with broad and deep experience utilizing best-in-class processes along with our established global scale can help you around the clock and around the globe. From simple to the most complex server installations and software integration, we take the guess work and risk out of deploying your new server technology. Who's better suited to implement the latest Dell EMC servers than the Dell EMC elite deployment engineers who do it every day?

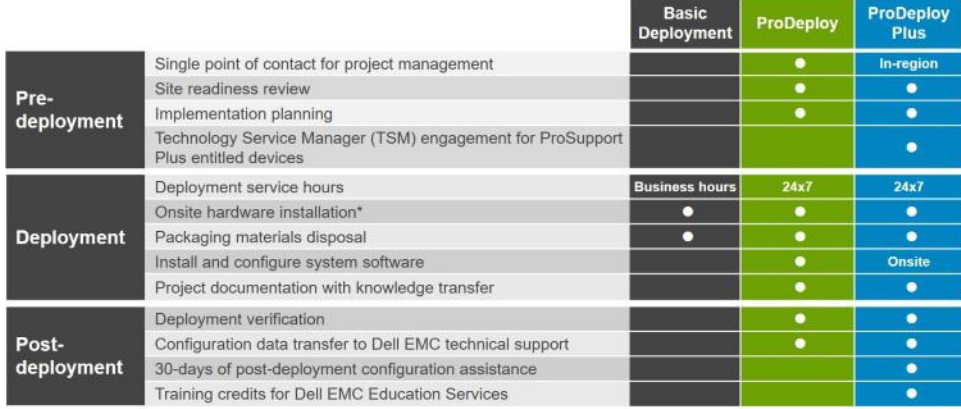

#### Figure 6. ProDeploy Enterprise Suite capabilities

### ProDeploy Plus

From beginning to end, ProDeploy Plus provides the skill and scale needed to successfully execute demanding deployments in today's complex IT environments. Certified Dell EMC experts start with extensive environmental assessments and detailed migration planning and recommendations. Post-deployment configuration assistance, testing, and product orientation help you rest easy knowing your systems have been deployed and integrated by the best.

### **ProDeploy**

ProDeploy provides full service installation and configuration of both server hardware and system software by certified deployment engineers. To prepare for the deployment, we conduct a site readiness review and implementation planning. System testing, validation and full project documentation with knowledge transfer complete the process. We focus on getting you up and running so you can focus on your business and prepare for whatever comes next.

### Basic Deployment

Basic Deployment delivers worry-free professional installation of your servers by experienced technicians who know Dell EMC servers inside and out.

## <span id="page-44-0"></span>ProSupport Enterprise Suite

With Dell EMC ProSupport Services, we can help you keep your operation running smoothly, so you can focus on running your business. We will help you maintain peak performance and availability of your most essential workloads. Dell EMC ProSupport is a suite of support services that enable you to build the solution that is right for your organization. Choose support models based on how you use technology and where you want to allocate resources. From the desktop to the data center, address everyday IT challenges, such as unplanned downtime, mission-critical needs, data and asset protection, support planning, resource allocation, software application management and more. Optimize your IT resources by choosing the right support model.

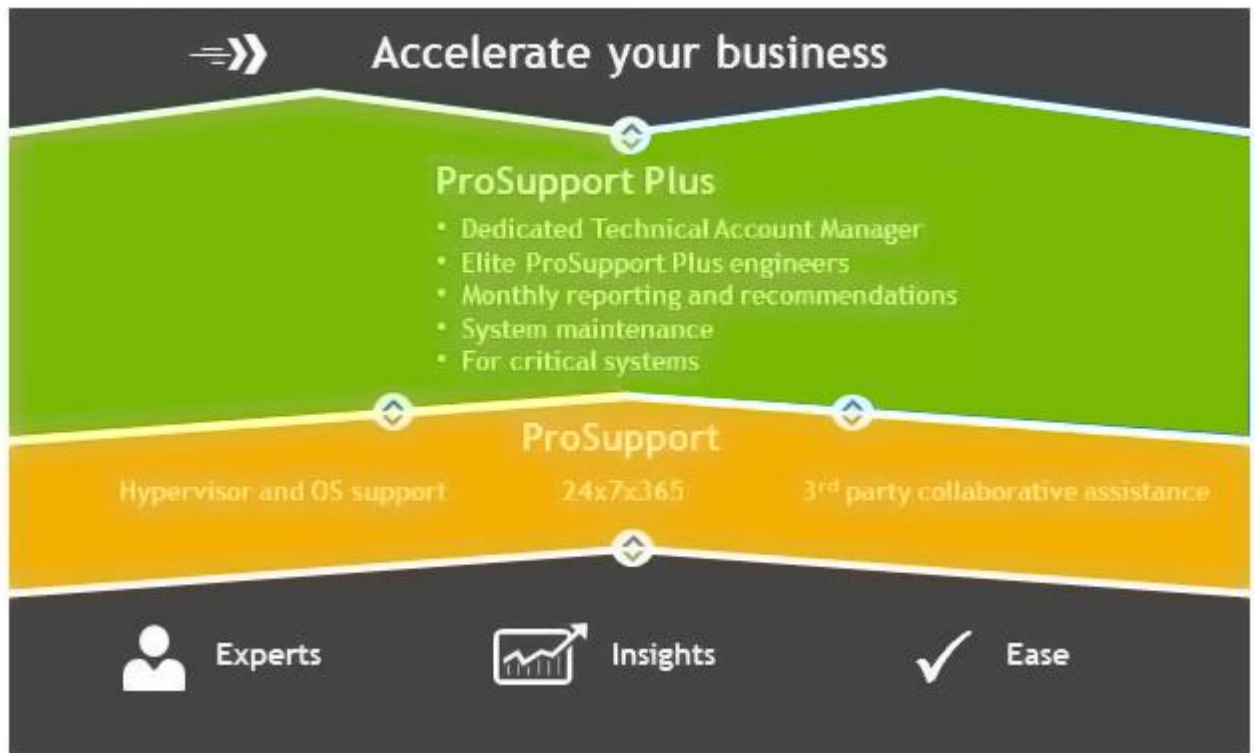

Figure 7. ProSupport Enterprise Suite

## ProSupport Plus

When you purchase your PowerEdge server, we recommend ProSupport Plus, our proactive and preventative support for your business-critical systems. ProSupport Plus provides you with all the benefits of ProSupport, plus the following:

- A designated Technology Service Manager who knows your business and your environment.
- Access to senior ProSupport engineers for faster issue resolution.
- Personalized, preventive recommendations based on analysis of support trends and best practices from across the Dell EMC customer base to reduce support issues and improve performance.
- Predictive analysis for issue prevention and optimization enabled by SupportAssist and Secure Remote Services.
- Proactive monitoring, issue detection, notification and automated case creation for accelerated issue resolution enabled by SupportAssist and Secure Remote Services.

## <span id="page-45-0"></span>**ProSupport**

Our ProSupport service offers highly trained experts around the clock and around the globe to address your IT needs. We will help you minimize disruptions and maximize availability of your PowerEdge server workloads with:

- 24x7x365 access to certified hardware and software experts
- Collaborative 3rd party support
- Hypervisor and Operating Environment Software and OS support
- Consistent level of support available for Dell EMC hardware, software and solutions
- Onsite parts and labor response options including next business day or four-hour mission critical

## ProSupport One for Data Center

ProSupport One for Data Center offers flexible site-wide support for large and distributed data centers with more than 1,000 assets. This offering is built on standard ProSupport components that leverage our global scale but are tailored to your company's needs. While not for everyone, it offers a truly unique solution for Dell EMC's largest customers with the most complex environments.

- Team of designated Technology Services Managers with remote, on-site options
- Designated ProSupport One technical and field engineers who are trained on your environment and configurations
- On-demand reporting and analytics-based recommendations
- Flexible on-site support and parts options that fit your operational model
- A tailored support plan and training for your operations staff

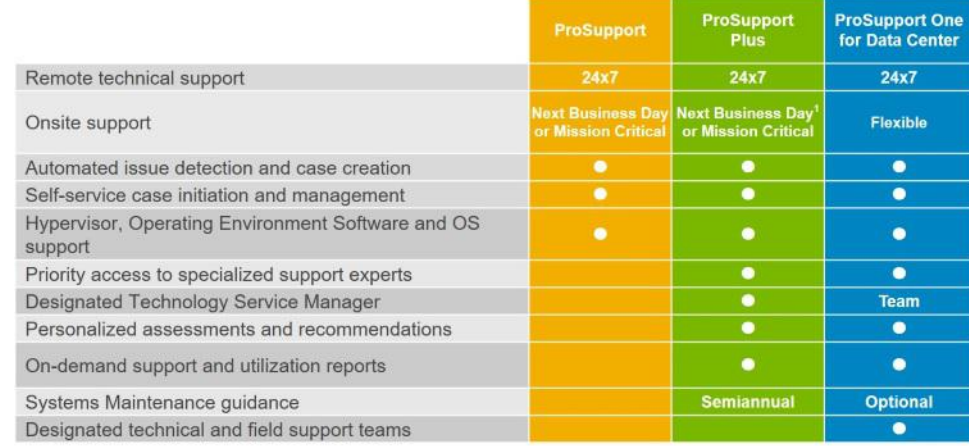

Figure 8. ProSupport One for Data Center model

## Support Technologies

Powering your support experience with predictive, data-driven technologies.

### **SupportAssist**

The best time to solve a problem is before it happens. The automated proactive and predictive technology SupportAssist\* helps reduce your steps and time to resolution, often detecting issues before they become a crisis. Benefits include:

- Value SupportAssist is available to all customer at no additional charge.
- Improve productivity replace manual, high-effort routines with automated support.
- Accelerate time to resolution receive issue alerts, automatic case creation and proactive contact from Dell experts.

<span id="page-46-0"></span>• Gain insight and control - optimize enterprise devices with on-demand ProSupport Plus reporting in TechDirect and get predictive issue detection before the problem starts.

SupportAssist is included with all support plans but features vary based on service level agreement.

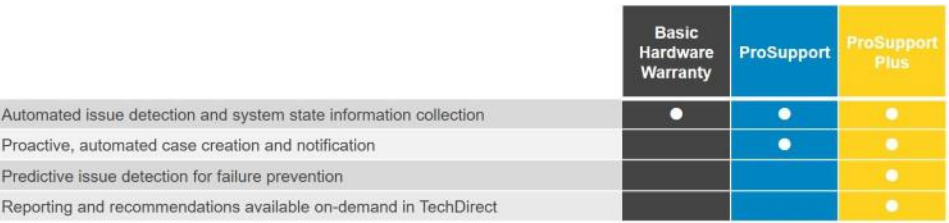

#### Figure 9. SupportAssist model

Get started at [Dell.com/SupportAssist](http://www.dell.com/en-us/work/learn/supportassist)

### **TechDirect**

Boost your IT teams productivity when supporting Dell EMC systems. With over 1.4 million self-dispatches processed each year, TechDirect has proven its effectiveness as a support tool. You can:

- Self-dispatch replacement parts
- Request technical support
- Integrate APIs into your help desk

Or, access all your Dell EMC certification and authorization needs. Train your staff on Dell EMC products as TechDirect allows you to:

- Download study guides
- Schedule certification and authorization exams
- View transcripts of completed courses and exams

Register at [TechDirect.com](http://www.dell.com/en-us/work/learn/techdirect)

### Additional professional services

## Dell Education Services

Dell Education Services offers the PowerEdge server training courses designed to help you achieve more with your hardware investment. The curriculum is designed in conjunction with the server development team, as well as Dell's technical support team, to ensure that the training delivers the information and practical, hands-on skills you and your team need to confidently manage and maintain your Dell server solution. To learn more or register for a class today, visit [LearnDell.com/Server](http://learndell.com/server).

### Dell Global Infrastructure Consulting Services

Dell Global Infrastructure Consulting Services use skilled solution architects, innovative tools, automated analysis and Dell's intellectual property to give you rapid insight into the root causes of unnecessary complexity. We seek better answers than traditional service models, and our strategy is to help you quickly identify high-impact, short-duration projects that deliver return on investment (ROI) and free up resources. The results are practical, action-oriented plans with specific, predictable, measurable outcomes. From data center optimization to server virtualization to systems management, our consulting services can help you build a more efficient enterprise.

### Dell managed services

Dell Managed Services are a modular set of lifecycle services designed to help you automate and centrally configure, deploy, and manage your day-to-day data center operations. These services extend your existing on-premise IT infrastructure with off-premise cloud services designed to better address challenges with mobility, highly distributed organizations, security, compliance, business continuity, and disaster preparedness.